# <span id="page-0-0"></span>Package: mlr3fselect (via r-universe)

September 10, 2024

Title Feature Selection for 'mlr3'

Version 1.1.0

Description Feature selection package of the 'mlr3' ecosystem. It selects the optimal feature set for any 'mlr3' learner. The package works with several optimization algorithms e.g. Random Search, Recursive Feature Elimination, and Genetic Search. Moreover, it can automatically optimize learners and estimate the performance of optimized feature sets with nested resampling.

License LGPL-3

URL <https://mlr3fselect.mlr-org.com>, <https://github.com/mlr-org/mlr3fselect>

BugReports <https://github.com/mlr-org/mlr3fselect/issues>

**Depends** mlr3 ( $> = 0.12.0$ ), R ( $> = 3.1.0$ )

**Imports** bbotk  $(>= 1.0.0)$ , checkmate  $(>= 2.0.0)$ , data.table, lgr, mlr3misc ( $> = 0.15.1$ ), paradox ( $> = 1.0.0$ ), R6, stabm

Suggests e1071, genalg, mlr3learners, mlr3pipelines, rpart, testthat  $(>= 3.0.0)$ 

Config/testthat/edition 3

Config/testthat/parallel true

Encoding UTF-8

Language en-US

NeedsCompilation no

RoxygenNote 7.3.2

Collate 'ArchiveBatchFSelect.R' 'AutoFSelector.R' 'CallbackBatchFSelect.R' 'ContextBatchFSelect.R' 'EnsembleFSResult.R' 'FSelectInstanceBatchSingleCrit.R' 'FSelectInstanceBatchMultiCrit.R' 'mlr\_fselectors.R'

'FSelector.R' 'FSelectorBatch.R' 'FSelectorBatchDesignPoints.R' 'FSelectorBatchExhaustiveSearch.R'

'FSelectorBatchFromOptimizerBatch.R' 'FSelectorBatchGeneticSearch.R' 'FSelectorBatchRFE.R' 'FSelectorBatchRFECV.R' 'FSelectorBatchRandomSearch.R' 'FSelectorBatchSequential.R' 'FSelectorBatchShadowVariableSearch.R' 'ObjectiveFSelect.R' 'ObjectiveFSelectBatch.R' 'assertions.R' 'auto\_fselector.R' 'bibentries.R' 'ensemble\_fselect.R' 'extract\_inner\_fselect\_archives.R' 'extract\_inner\_fselect\_results.R' 'fselect.R' 'fselect\_nested.R' 'helper.R' 'mlr\_callbacks.R' 'reexports.R' 'sugar.R' 'zzz.R'

Author Marc Becker [aut, cre]

```
(<https://orcid.org/0000-0002-8115-0400>), Patrick Schratz
[aut] (<https://orcid.org/0000-0003-0748-6624>), Michel Lang
[aut] (<https://orcid.org/0000-0001-9754-0393>), Bernd Bischl
[aut] (<https://orcid.org/0000-0001-6002-6980>), John Zobolas
[aut] (<https://orcid.org/0000-0002-3609-8674>)
```
Maintainer Marc Becker <marcbecker@posteo.de>

Repository CRAN

Date/Publication 2024-09-09 19:00:12 UTC

# **Contents**

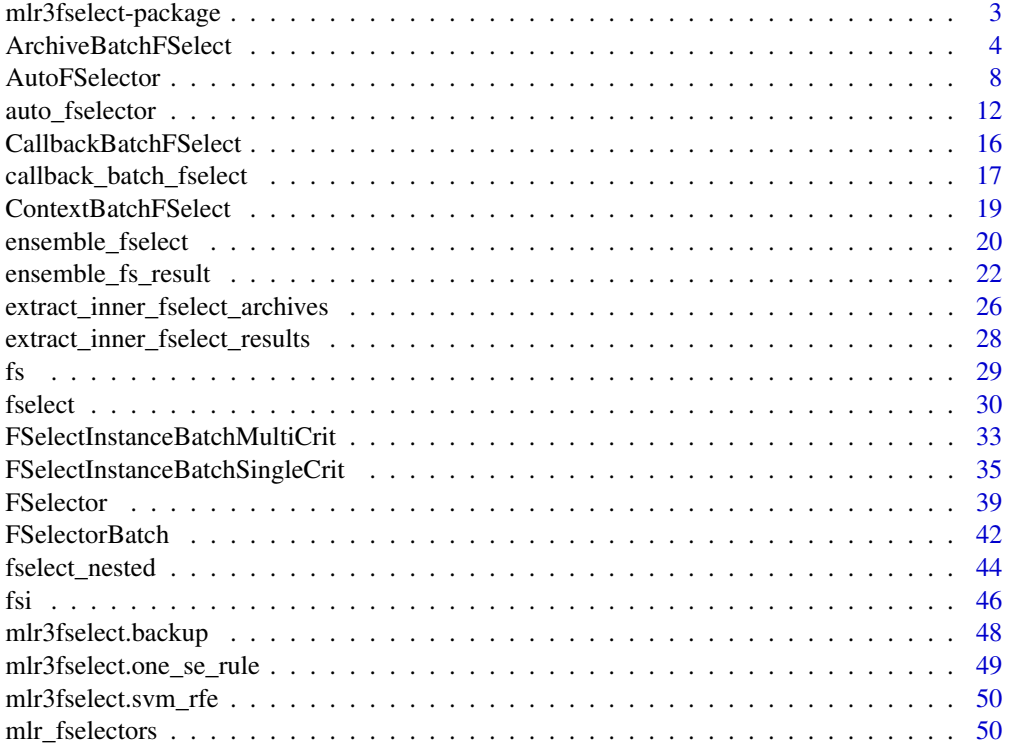

<span id="page-2-0"></span>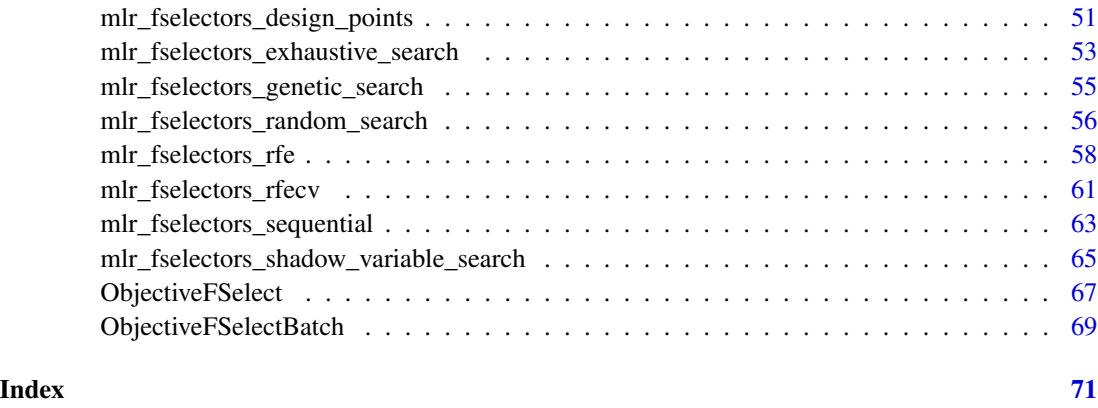

mlr3fselect-package *mlr3fselect: Feature Selection for 'mlr3'*

# Description

Feature selection package of the 'mlr3' ecosystem. It selects the optimal feature set for any 'mlr3' learner. The package works with several optimization algorithms e.g. Random Search, Recursive Feature Elimination, and Genetic Search. Moreover, it can automatically optimize learners and estimate the performance of optimized feature sets with nested resampling.

# Author(s)

Maintainer: Marc Becker <marcbecker@posteo.de> [\(ORCID\)](https://orcid.org/0000-0002-8115-0400)

#### Authors:

- Patrick Schratz <patrick.schratz@gmail.com> [\(ORCID\)](https://orcid.org/0000-0003-0748-6624)
- Michel Lang <michellang@gmail.com> [\(ORCID\)](https://orcid.org/0000-0001-9754-0393)
- Bernd Bischl <br/>bernd\_bischl@gmx.net> [\(ORCID\)](https://orcid.org/0000-0001-6002-6980)
- John Zobolas <bblodfon@gmail.com> [\(ORCID\)](https://orcid.org/0000-0002-3609-8674)

# See Also

Useful links:

- <https://mlr3fselect.mlr-org.com>
- <https://github.com/mlr-org/mlr3fselect>
- Report bugs at <https://github.com/mlr-org/mlr3fselect/issues>

#### <span id="page-3-1"></span><span id="page-3-0"></span>Description

The [ArchiveBatchFSelect](#page-3-1) stores all evaluated feature sets and performance scores.

# Details

The [ArchiveBatchFSelect](#page-3-1) is a container around a [data.table::data.table\(\)](#page-0-0). Each row corresponds to a single evaluation of a feature set. See the section on Data Structure for more information. The archive stores additionally a [mlr3::BenchmarkResult](#page-0-0) (\$benchmark\_result) that records the resampling experiments. Each experiment corresponds to a single evaluation of a feature set. The table (\$data) and the benchmark result (\$benchmark\_result) are linked by the uhash column. If the archive is passed to as.data.table(), both are joined automatically.

#### Data structure

The table (\$data) has the following columns:

- One column for each feature of the task (\$search\_space).
- One column for each performance measure (\$codomain).
- runtime\_learners (numeric(1)) Sum of training and predict times logged in learners per [mlr3::ResampleResult](#page-0-0) / evaluation. This does not include potential overhead time.
- timestamp (POSIXct) Time stamp when the evaluation was logged into the archive.
- batch\_nr (integer(1)) Feature sets are evaluated in batches. Each batch has a unique batch number.
- uhash (character(1)) Connects each feature set to the resampling experiment stored in the [mlr3::BenchmarkResult.](#page-0-0)

#### Analysis

For analyzing the feature selection results, it is recommended to pass the archive to as.data.table(). The returned data table is joined with the benchmark result which adds the [mlr3::ResampleResult](#page-0-0) for each feature set.

The archive provides various getters (e.g. \$learners()) to ease the access. All getters extract by position (i) or unique hash (uhash). For a complete list of all getters see the methods section.

The benchmark result (\$benchmark\_result) allows to score the feature sets again on a different measure. Alternatively, measures can be supplied to as.data.table().

# ArchiveBatchFSelect 5

#### S3 Methods

- as.data.table.ArchiveBatchFSelect(x, exclude\_columns = "uhash", measures = NULL) Returns a tabular view of all evaluated feature sets. [ArchiveBatchFSelect](#page-3-1) -> [data.table::data.table\(\)](#page-0-0)
	- x [\(ArchiveBatchFSelect\)](#page-3-1)
	- exclude\_columns (character()) Exclude columns from table. Set to NULL if no column should be excluded.
	- measures (list of [mlr3::Measure\)](#page-0-0) Score feature sets on additional measures.

#### Super classes

[bbotk::Archive](#page-0-0) -> [bbotk::ArchiveBatch](#page-0-0) -> ArchiveBatchFSelect

#### Public fields

```
benchmark_result (mlr3::BenchmarkResult)
    Benchmark result.
```
#### Active bindings

ties\_method (character(1)) Method to handle ties.

#### Methods

#### Public methods:

- [ArchiveBatchFSelect\\$new\(\)](#page-4-0)
- [ArchiveBatchFSelect\\$add\\_evals\(\)](#page-5-0)
- [ArchiveBatchFSelect\\$learner\(\)](#page-5-1)
- [ArchiveBatchFSelect\\$learners\(\)](#page-5-2)
- [ArchiveBatchFSelect\\$predictions\(\)](#page-6-0)
- [ArchiveBatchFSelect\\$resample\\_result\(\)](#page-6-1)
- [ArchiveBatchFSelect\\$print\(\)](#page-6-2)
- [ArchiveBatchFSelect\\$best\(\)](#page-6-3)
- [ArchiveBatchFSelect\\$clone\(\)](#page-6-4)

#### <span id="page-4-0"></span>Method new(): Creates a new instance of this [R6](#page-0-0) class.

```
Usage:
ArchiveBatchFSelect$new(
  search_space,
 codomain,
 check_values = TRUE,
  ties_method = "least_features"
)
```
#### *Arguments:*

search\_space [\(paradox::ParamSet\)](#page-0-0)

Search space. Internally created from provided [mlr3::Task](#page-0-0) by instance.

codomain [\(bbotk::Codomain\)](#page-0-0)

Specifies codomain of objective function i.e. a set of performance measures. Internally created from provided [mlr3::Measures](#page-0-0) by instance.

check\_values (logical(1))

If TRUE (default), hyperparameter configurations are check for validity.

ties\_method (character(1))

The method to break ties when selecting sets while optimizing and when selecting the best set. Can be "least\_features" or "random". The option "least\_features" (default) selects the feature set with the least features. If there are multiple best feature sets with the same number of features, one is selected randomly. The random method returns a random feature set from the best feature sets. Ignored if multiple measures are used.

<span id="page-5-0"></span>Method add\_evals(): Adds function evaluations to the archive table.

*Usage:*

ArchiveBatchFSelect\$add\_evals(xdt, xss\_trafoed = NULL, ydt)

*Arguments:*

```
xdt (data.table::data.table())
```
x values as data.table. Each row is one point. Contains the value in the *search space* of the [FSelectInstanceBatchMultiCrit](#page-32-1) object. Can contain additional columns for extra information.

```
xss_trafoed (list())
   Ignored in feature selection.
```

```
ydt (data.table::data.table())
   Optimal outcome.
```
<span id="page-5-1"></span>Method learner(): Retrieve [mlr3::Learner](#page-0-0) of the i-th evaluation, by position or by unique hash uhash. i and uhash are mutually exclusive. Learner does not contain a model. Use \$learners() to get learners with models.

*Usage:*

ArchiveBatchFSelect\$learner(i = NULL, uhash = NULL)

*Arguments:*

i (integer(1)) The iteration value to filter for. uhash (logical(1)) The uhash value to filter for.

<span id="page-5-2"></span>Method learners(): Retrieve list of trained [mlr3::Learner](#page-0-0) objects of the i-th evaluation, by position or by unique hash uhash. i and uhash are mutually exclusive.

*Usage:*

ArchiveBatchFSelect\$learners(i = NULL, uhash = NULL)

*Arguments:*

i (integer(1)) The iteration value to filter for. uhash (logical(1)) The uhash value to filter for.

<span id="page-6-0"></span>Method predictions(): Retrieve list of [mlr3::Prediction](#page-0-0) objects of the i-th evaluation, by position or by unique hash uhash. i and uhash are mutually exclusive.

```
Usage:
ArchiveBatchFSelect$predictions(i = NULL, uhash = NULL)
Arguments:
i (integer(1))
   The iteration value to filter for.
uhash (logical(1))
   The uhash value to filter for.
```
<span id="page-6-1"></span>Method resample\_result(): Retrieve [mlr3::ResampleResult](#page-0-0) of the i-th evaluation, by position or by unique hash uhash. i and uhash are mutually exclusive.

#### *Usage:*

```
ArchiveBatchFSelect$resample_result(i = NULL, uhash = NULL)
```
# *Arguments:*

i (integer(1)) The iteration value to filter for. uhash (logical(1)) The uhash value to filter for.

#### <span id="page-6-2"></span>Method print(): Printer.

*Usage:*

```
ArchiveBatchFSelect$print()
```

```
Arguments:
```
... (ignored).

<span id="page-6-3"></span>Method best(): Returns the best scoring feature sets.

#### *Usage:*

```
ArchiveBatchFSelect$best(batch = NULL, ties_method = NULL)
```
*Arguments:*

batch (integer())

The batch number(s) to limit the best results to. Default is all batches.

ties\_method (character(1))

Method to handle ties. If NULL (default), the global ties method set during initialization is used. The default global ties method is least\_features which selects the feature set with the least features. If there are multiple best feature sets with the same number of features, one is selected randomly. The random method returns a random feature set from the best feature sets.

<span id="page-6-4"></span>*Returns:* [data.table::data.table\(\)](#page-0-0)

<span id="page-7-0"></span>Method clone(): The objects of this class are cloneable with this method.

*Usage:* ArchiveBatchFSelect\$clone(deep = FALSE) *Arguments:* deep Whether to make a deep clone.

<span id="page-7-1"></span>AutoFSelector *Class for Automatic Feature Selection*

# **Description**

The [AutoFSelector](#page-7-1) wraps a [mlr3::Learner](#page-0-0) and augments it with an automatic feature selection. The [auto\\_fselector\(\)](#page-11-1) function creates an [AutoFSelector](#page-7-1) object.

#### Details

The [AutoFSelector](#page-7-1) is a [mlr3::Learner](#page-0-0) which wraps another [mlr3::Learner](#page-0-0) and performs the following steps during \$train():

- 1. The wrapped (inner) learner is trained on the feature subsets via resampling. The feature selection can be specified by providing a [FSelector,](#page-38-1) a [bbotk::Terminator,](#page-0-0) a [mlr3::Resampling](#page-0-0) and a [mlr3::Measure.](#page-0-0)
- 2. A final model is fit on the complete training data with the best-found feature subset.

During \$predict() the [AutoFSelector](#page-7-1) just calls the predict method of the wrapped (inner) learner.

# Resources

There are several sections about feature selection in the [mlr3book.](https://mlr3book.mlr-org.com)

• Estimate Model Performance with [nested resampling.](https://mlr3book.mlr-org.com/chapters/chapter6/feature_selection.html#sec-autofselect)

The [gallery](https://mlr-org.com/gallery.html) features a collection of case studies and demos about optimization.

#### Nested Resampling

Nested resampling can be performed by passing an [AutoFSelector](#page-7-1) object to [mlr3::resample\(\)](#page-0-0) or [mlr3::benchmark\(\)](#page-0-0). To access the inner resampling results, set store\_fselect\_instance = TRUE and execute [mlr3::resample\(\)](#page-0-0) or [mlr3::benchmark\(\)](#page-0-0) with store\_models = TRUE (see examples). The [mlr3::Resampling](#page-0-0) passed to the [AutoFSelector](#page-7-1) is meant to be the inner resampling, operating on the training set of an arbitrary outer resampling. For this reason it is not feasible to pass an instantiated [mlr3::Resampling](#page-0-0) here.

# Super class

[mlr3::Learner](#page-0-0) -> AutoFSelector

# AutoFSelector 9

# Public fields

instance\_args (list()) All arguments from construction to create the [FSelectInstanceBatchSingleCrit.](#page-34-1)

fselector [\(FSelector\)](#page-38-1) Optimization algorithm.

# Active bindings

```
archive ([ArchiveBatchFSelect)
     Returns FSelectInstanceBatchSingleCrit archive.
```
- learner [\(mlr3::Learner\)](#page-0-0) Trained learner.
- fselect\_instance [\(FSelectInstanceBatchSingleCrit\)](#page-34-1) Internally created feature selection instance with all intermediate results.
- fselect\_result [\(data.table::data.table\)](#page-0-0) Short-cut to \$result from [FSelectInstanceBatchSingleCrit.](#page-34-1)
- predict\_type (character(1))

Stores the currently active predict type, e.g. "response". Must be an element of \$predict\_types.

```
hash (character(1))
```
Hash (unique identifier) for this object.

```
phash (character(1))
```
Hash (unique identifier) for this partial object, excluding some components which are varied systematically during tuning (parameter values) or feature selection (feature names).

# **Methods**

# Public methods:

- [AutoFSelector\\$new\(\)](#page-8-0)
- [AutoFSelector\\$base\\_learner\(\)](#page-9-0)
- [AutoFSelector\\$importance\(\)](#page-9-1)
- [AutoFSelector\\$selected\\_features\(\)](#page-10-0)
- [AutoFSelector\\$oob\\_error\(\)](#page-10-1)
- [AutoFSelector\\$loglik\(\)](#page-10-2)
- [AutoFSelector\\$print\(\)](#page-10-3)
- [AutoFSelector\\$clone\(\)](#page-10-4)

<span id="page-8-0"></span>Method new(): Creates a new instance of this [R6](#page-0-0) class.

```
Usage:
AutoFSelector$new(
  fselector,
 learner,
  resampling,
  measure = NULL,
  terminator,
```

```
store_fselect_instance = TRUE,
store_benchmark_result = TRUE,
store_models = FALSE,
check_values = FALSE,
callbacks = NULL,
ties_method = "least_features"
```
*Arguments:*

)

fselector [\(FSelector\)](#page-38-1) Optimization algorithm.

learner [\(mlr3::Learner\)](#page-0-0)

Learner to optimize the feature subset for.

```
resampling (mlr3::Resampling)
```
Resampling that is used to evaluated the performance of the feature subsets. Uninstantiated resamplings are instantiated during construction so that all feature subsets are evaluated on the same data splits. Already instantiated resamplings are kept unchanged.

measure [\(mlr3::Measure\)](#page-0-0)

Measure to optimize. If NULL, default measure is used.

```
terminator (bbotk::Terminator)
```
Stop criterion of the feature selection.

```
store_fselect_instance (logical(1))
```
If TRUE (default), stores the internally created [FSelectInstanceBatchSingleCrit](#page-34-1) with all intermediate results in slot \$fselect\_instance. Is set to TRUE, if store\_models = TRUE

```
store_benchmark_result (logical(1))
   Store benchmark result in archive?
```
store\_models (logical(1)). Store models in benchmark result?

check\_values (logical(1))

Check the parameters before the evaluation and the results for validity?

callbacks (list of [CallbackBatchFSelect\)](#page-15-1)

List of callbacks.

ties\_method (character(1))

The method to break ties when selecting sets while optimizing and when selecting the best set. Can be "least\_features" or "random". The option "least\_features" (default) selects the feature set with the least features. If there are multiple best feature sets with the same number of features, one is selected randomly. The random method returns a random feature set from the best feature sets. Ignored if multiple measures are used.

<span id="page-9-0"></span>Method base\_learner(): Extracts the base learner from nested learner objects like GraphLearner in **[mlr3pipelines](https://CRAN.R-project.org/package=mlr3pipelines)**. If recursive  $= 0$ , the (tuned) learner is returned.

*Usage:*

AutoFSelector\$base\_learner(recursive = Inf)

*Arguments:*

recursive (integer(1))

Depth of recursion for multiple nested objects.

<span id="page-9-1"></span>*Returns:* [mlr3::Learner.](#page-0-0)

Method importance(): The importance scores of the final model.

*Usage:*

AutoFSelector\$importance()

*Returns:* Named numeric().

<span id="page-10-0"></span>Method selected\_features(): The selected features of the final model. These features are selected internally by the learner.

*Usage:* AutoFSelector\$selected\_features() *Returns:* character().

<span id="page-10-1"></span>Method oob\_error(): The out-of-bag error of the final model.

*Usage:*

AutoFSelector\$oob\_error()

*Returns:* numeric(1).

<span id="page-10-2"></span>Method loglik(): The log-likelihood of the final model.

```
Usage:
AutoFSelector$loglik()
Returns: logLik. Printer.
```
<span id="page-10-3"></span>Method print():

```
Usage:
AutoFSelector$print()
```
*Arguments:*

... (ignored).

<span id="page-10-4"></span>Method clone(): The objects of this class are cloneable with this method.

*Usage:*

AutoFSelector\$clone(deep = FALSE)

*Arguments:*

deep Whether to make a deep clone.

# Examples

```
# Automatic Feature Selection
```

```
# split to train and external set
task = tsk("penguins")
split = partition(task, ratio = 0.8)# create auto fselector
afs = auto_fselector(
  fselector = fs("random_search"),
```

```
learner = lrn("classif.rpart"),
 resampling = rsmp ("holdout"),
 measure = msr("classif.ce"),
 term_evals = 4)# optimize feature subset and fit final model
afs$train(task, row_ids = split$train)
# predict with final model
afs$predict(task, row_ids = split$test)
# show result
afs$fselect_result
# model slot contains trained learner and fselect instance
afs$model
# shortcut trained learner
afs$learner
# shortcut fselect instance
afs$fselect_instance
# Nested Resampling
afs = auto_fselector(
 fselector = fs("random_search"),
 learner = lrn("classif.rpart"),
 resampling = rsmp ("holdout"),
 measure = msr("classif.ce"),
 term_evals = 4)
resampling_outer = rsmp("cv", folds = 3)
rr = resample(task, afs, resampling_outer, store_models = TRUE)
# retrieve inner feature selection results.
extract_inner_fselect_results(rr)
# performance scores estimated on the outer resampling
rr$score()
# unbiased performance of the final model trained on the full data set
rr$aggregate()
```
<span id="page-11-1"></span>

<span id="page-11-0"></span>

# auto\_fselector 13

# Description

The [AutoFSelector](#page-7-1) wraps a [mlr3::Learner](#page-0-0) and augments it with an automatic feature selection. The [auto\\_fselector\(\)](#page-11-1) function creates an [AutoFSelector](#page-7-1) object.

#### Usage

```
auto_fselector(
  fselector,
 learner,
  resampling,
 measure = NULL,
  term_evals = NULL,
  term_time = NULL,
  terminator = NULL,
  store_fselect_instance = TRUE,
  store_benchmark_result = TRUE,
  store_models = FALSE,
  check_values = FALSE,
  callbacks = NULL,
  ties_method = "least_features"
\mathcal{L}
```
# Arguments

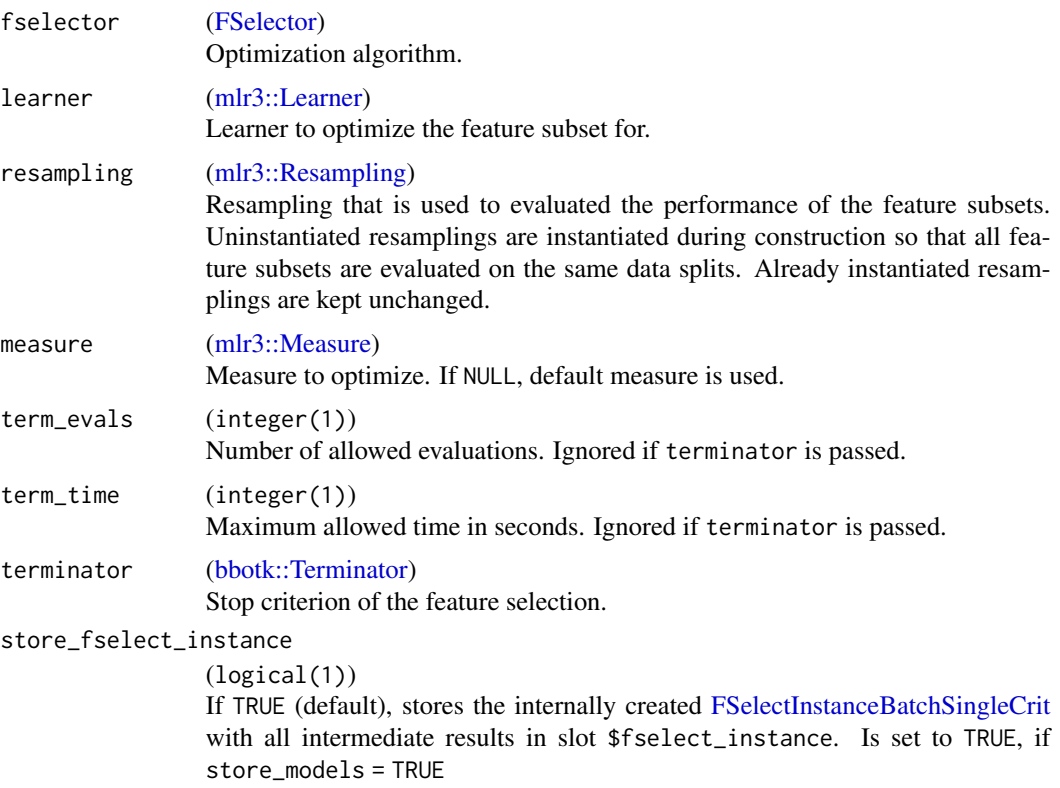

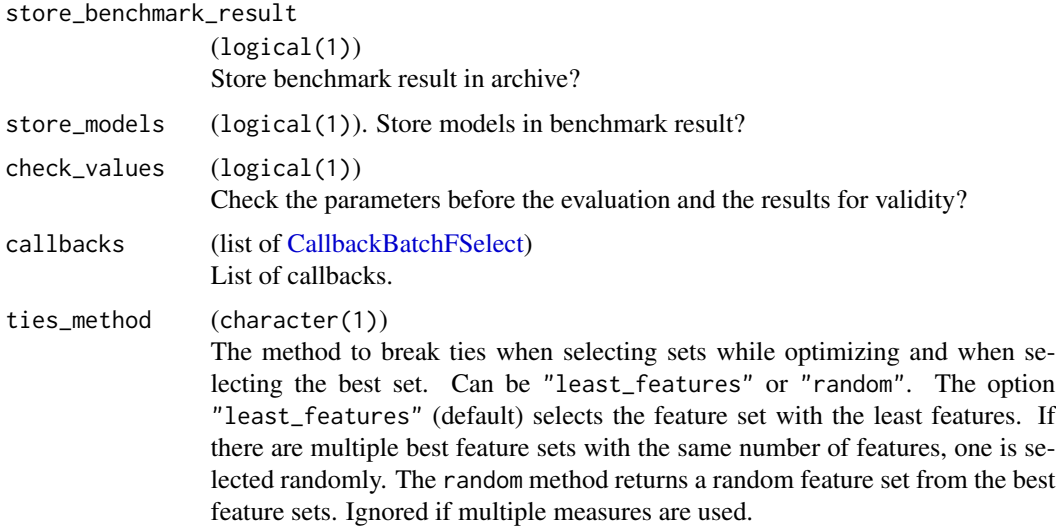

#### Details

The [AutoFSelector](#page-7-1) is a [mlr3::Learner](#page-0-0) which wraps another [mlr3::Learner](#page-0-0) and performs the following steps during \$train():

- 1. The wrapped (inner) learner is trained on the feature subsets via resampling. The feature selection can be specified by providing a [FSelector,](#page-38-1) a [bbotk::Terminator,](#page-0-0) a [mlr3::Resampling](#page-0-0) and a [mlr3::Measure.](#page-0-0)
- 2. A final model is fit on the complete training data with the best-found feature subset.

During \$predict() the [AutoFSelector](#page-7-1) just calls the predict method of the wrapped (inner) learner.

#### Value

[AutoFSelector.](#page-7-1)

### **Resources**

There are several sections about feature selection in the [mlr3book.](https://mlr3book.mlr-org.com)

• Estimate Model Performance with [nested resampling.](https://mlr3book.mlr-org.com/chapters/chapter6/feature_selection.html#sec-autofselect)

The [gallery](https://mlr-org.com/gallery.html) features a collection of case studies and demos about optimization.

#### Nested Resampling

Nested resampling can be performed by passing an [AutoFSelector](#page-7-1) object to [mlr3::resample\(\)](#page-0-0) or [mlr3::benchmark\(\)](#page-0-0). To access the inner resampling results, set store\_fselect\_instance  $=$  TRUE and execute [mlr3::resample\(\)](#page-0-0) or [mlr3::benchmark\(\)](#page-0-0) with store\_models = TRUE (see examples). The [mlr3::Resampling](#page-0-0) passed to the [AutoFSelector](#page-7-1) is meant to be the inner resampling, operating on the training set of an arbitrary outer resampling. For this reason it is not feasible to pass an instantiated [mlr3::Resampling](#page-0-0) here.

# auto\_fselector 15

#### Examples

```
# Automatic Feature Selection
# split to train and external set
task = tsk("penguins")
split = partition(task, ratio = 0.8)# create auto fselector
afs = auto_fselector(
 fselector = fs("random_search"),
 learner = lrn("classif.rpart"),
 resampling = rsmp ("holdout"),
  measure = msr("classif.ce"),
  term_evals = 4)# optimize feature subset and fit final model
afs$train(task, row_ids = split$train)
# predict with final model
afs$predict(task, row_ids = split$test)
# show result
afs$fselect_result
# model slot contains trained learner and fselect instance
afs$model
# shortcut trained learner
afs$learner
# shortcut fselect instance
afs$fselect_instance
# Nested Resampling
afs = auto_fselector(
  fselector = fs("random_search"),
  learner = lrn("classif.rpart"),
  resampling = rsmp ("holdout"),
  measure = msr("classif.ce"),
  term_evals = 4)resampling\_outer = rsmp("cv", folds = 3)rr = resample(task, afs, resampling_outer, store_models = TRUE)
# retrieve inner feature selection results.
extract_inner_fselect_results(rr)
# performance scores estimated on the outer resampling
rr$score()
```

```
# unbiased performance of the final model trained on the full data set
rr$aggregate()
```
<span id="page-15-1"></span>CallbackBatchFSelect *Create Feature Selection Callback*

#### Description

Specialized [bbotk::CallbackBatch](#page-0-0) for feature selection. Callbacks allow customizing the behavior of processes in mlr3fselect. The [callback\\_batch\\_fselect\(\)](#page-16-1) function creates a [CallbackBatchF-](#page-15-1)[Select.](#page-15-1) Predefined callbacks are stored in the [dictionary](#page-0-0) [mlr\\_callbacks](#page-0-0) and can be retrieved with [clbk\(\)](#page-0-0). For more information on callbacks see [callback\\_batch\\_fselect\(\)](#page-16-1).

#### Super classes

[mlr3misc::Callback](#page-0-0) -> [bbotk::CallbackBatch](#page-0-0) -> CallbackBatchFSelect

# Public fields

```
on_eval_after_design (function())
```
Stage called after design is created. Called in ObjectiveFSelectBatch\$eval\_many().

```
on_eval_after_benchmark (function())
```
Stage called after feature sets are evaluated. Called in ObjectiveFSelectBatch\$eval\_many().

```
on_eval_before_archive (function())
```
Stage called before performance values are written to the archive. Called in ObjectiveFSelectBatch\$eval\_many().

#### **Methods**

# Public methods:

• [CallbackBatchFSelect\\$clone\(\)](#page-15-2)

<span id="page-15-2"></span>Method clone(): The objects of this class are cloneable with this method.

*Usage:*

CallbackBatchFSelect\$clone(deep = FALSE)

*Arguments:*

deep Whether to make a deep clone.

# Examples

```
# Write archive to disk
callback_batch_fselect("mlr3fselect.backup",
  on_optimization_end = function(callback, context) {
    saveRDS(context$instance$archive, "archive.rds")
  }
\mathcal{L}
```
<span id="page-15-0"></span>

<span id="page-16-1"></span><span id="page-16-0"></span>callback\_batch\_fselect

*Create Feature Selection Callback*

#### Description

Function to create a [CallbackBatchFSelect.](#page-15-1) Predefined callbacks are stored in the [dictionary](#page-0-0) [mlr\\_callbacks](#page-0-0) and can be retrieved with [clbk\(\)](#page-0-0).

Feature selection callbacks can be called from different stages of feature selection. The stages are prefixed with on\_\*.

```
Start Feature Selection
     - on_optimization_begin
   Start FSelect Batch
         - on_optimizer_before_eval
       Start Evaluation
             - on_eval_after_design
             - on_eval_after_benchmark
             - on_eval_before_archive
       End Evaluation
         - on_optimizer_after_eval
   End FSelect Batch
     - on_result
     - on_optimization_end
End Feature Selection
```
See also the section on parameters for more information on the stages. A feature selection callback works with [bbotk::ContextBatch](#page-0-0) and [ContextBatchFSelect.](#page-18-1)

# Usage

```
callback_batch_fselect(
  id,
  label = NA_character_,
  man = NA_character_,
  on_optimization_begin = NULL,
  on_optimizer_before_eval = NULL,
  on_eval_after_design = NULL,
  on_eval_after_benchmark = NULL,
  on_eval_before_archive = NULL,
  on_optimizer_after_eval = NULL,
  on_result = NULL,
  on_optimization_end = NULL
)
```
### Arguments

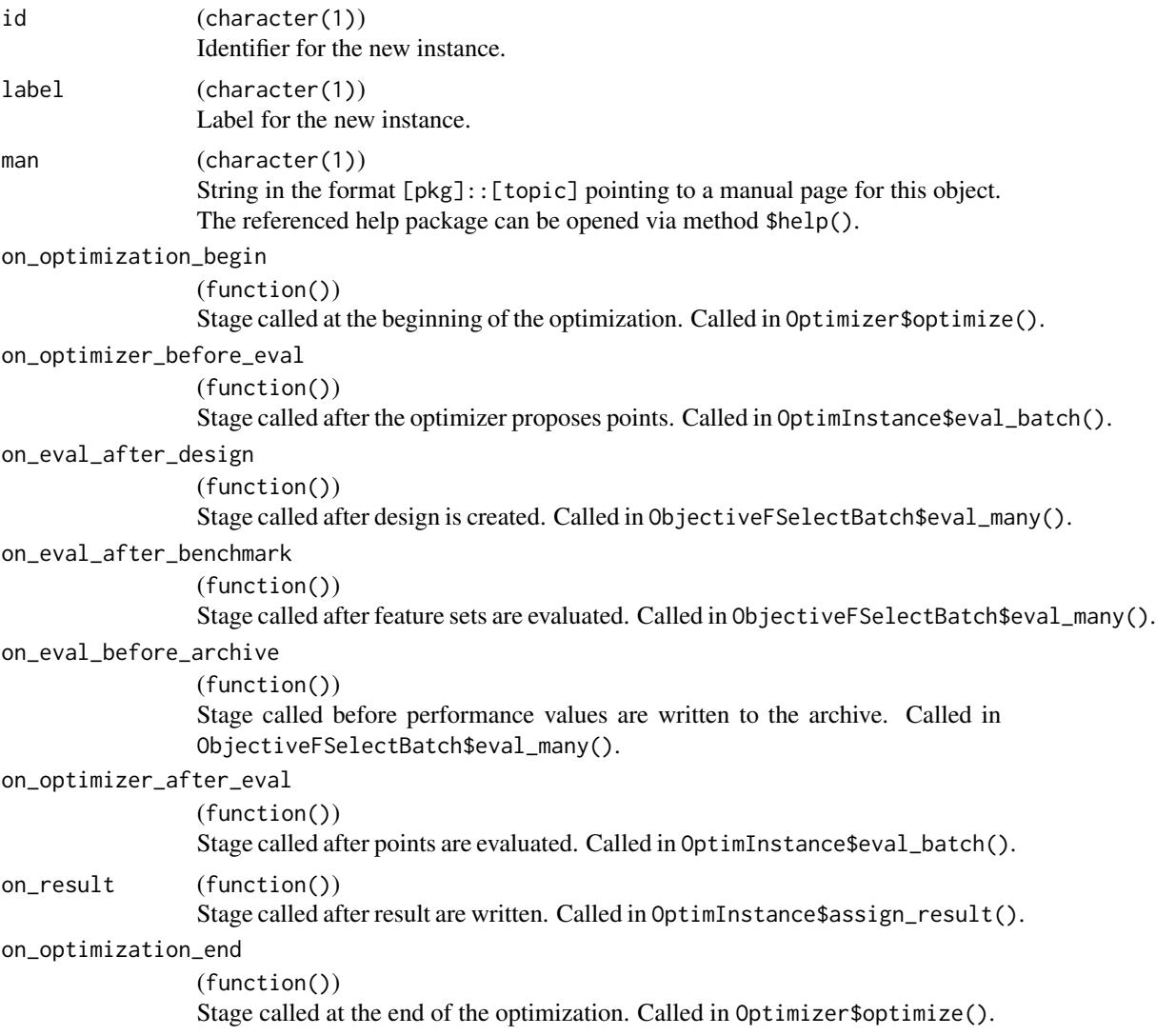

#### Details

When implementing a callback, each function must have two arguments named callback and context.

A callback can write data to the state (\$state), e.g. settings that affect the callback itself. Avoid writing large data the state. This can slow down the feature selection when the evaluation of configurations is parallelized.

Feature selection callbacks access two different contexts depending on the stage. The stages on\_eval\_after\_design, on\_eval\_after\_benchmark, on\_eval\_before\_archive access [ContextBatchFSelect.](#page-18-1) This context can be used to customize the evaluation of a batch of feature sets. Changes to the state of callback are lost after the evaluation of a batch and changes to the fselect instance or the fselector are not possible. Persistent data should be written to the archive via \$aggregated\_performance

# <span id="page-18-0"></span>ContextBatchFSelect 19

(see [ContextBatchFSelect\)](#page-18-1). The other stages access [bbotk::ContextBatch.](#page-0-0) This context can be used to modify the fselect instance, archive, fselector and final result. There are two different contexts because the evaluation can be parallelized i.e. multiple instances of [ContextBatchFSelect](#page-18-1) exists on different workers at the same time.

# Examples

```
# Write archive to disk
callback_batch_fselect("mlr3fselect.backup",
 on_optimization_end = function(callback, context) {
    saveRDS(context$instance$archive, "archive.rds")
 }
)
```
<span id="page-18-1"></span>ContextBatchFSelect *Evaluation Context*

#### Description

The [ContextBatchFSelect](#page-18-1) allows [CallbackBatchFSelects](#page-15-1) to access and modify data while a batch of feature sets is evaluated. See the section on active bindings for a list of modifiable objects. See [callback\\_batch\\_fselect\(\)](#page-16-1) for a list of stages that access [ContextBatchFSelect.](#page-18-1)

#### Details

This context is re-created each time a new batch of feature sets is evaluated. Changes to \$objective\_fselect, \$design \$benchmark\_result are discarded after the function is finished. Modification on the data table in \$aggregated\_performance are written to the archive. Any number of columns can be added.

#### Super classes

[mlr3misc::Context](#page-0-0) -> [bbotk::ContextBatch](#page-0-0) -> ContextBatchFSelect

#### Active bindings

xss (list())

The feature sets of the latest batch.

- design [\(data.table::data.table\)](#page-0-0) The benchmark design of the latest batch.
- benchmark\_result [\(mlr3::BenchmarkResult\)](#page-0-0) The benchmark result of the latest batch.

#### aggregated\_performance [\(data.table::data.table\)](#page-0-0)

Aggregated performance scores and training time of the latest batch. This data table is passed to the archive. A callback can add additional columns which are also written to the archive.

# Methods

Public methods:

• [ContextBatchFSelect\\$clone\(\)](#page-19-1)

<span id="page-19-1"></span>Method clone(): The objects of this class are cloneable with this method.

*Usage:* ContextBatchFSelect\$clone(deep = FALSE) *Arguments:* deep Whether to make a deep clone.

<span id="page-19-2"></span>ensemble\_fselect *Ensemble Feature Selection*

#### Description

Ensemble feature selection using multiple learners. The ensemble feature selection method is designed to identify the most informative features from a given dataset by leveraging multiple machine learning models and resampling techniques. Returns an [EnsembleFSResult.](#page-21-1)

# Usage

```
ensemble_fselect(
  fselector,
  task,
  learners,
  init_resampling,
  inner_resampling,
  measure,
  terminator,
  callbacks = NULL,
  store_benchmark_result = TRUE,
  store_models = TRUE
\lambda
```
# Arguments

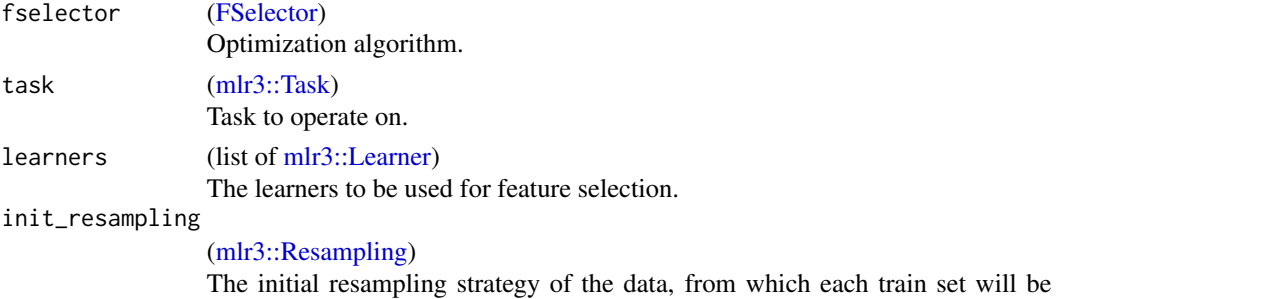

passed on to the learners. Can only be [mlr3::ResamplingSubsampling](#page-0-0) or [mlr3::ResamplingBootstrap.](#page-0-0)

<span id="page-19-0"></span>

#### ensemble\_fselect 21

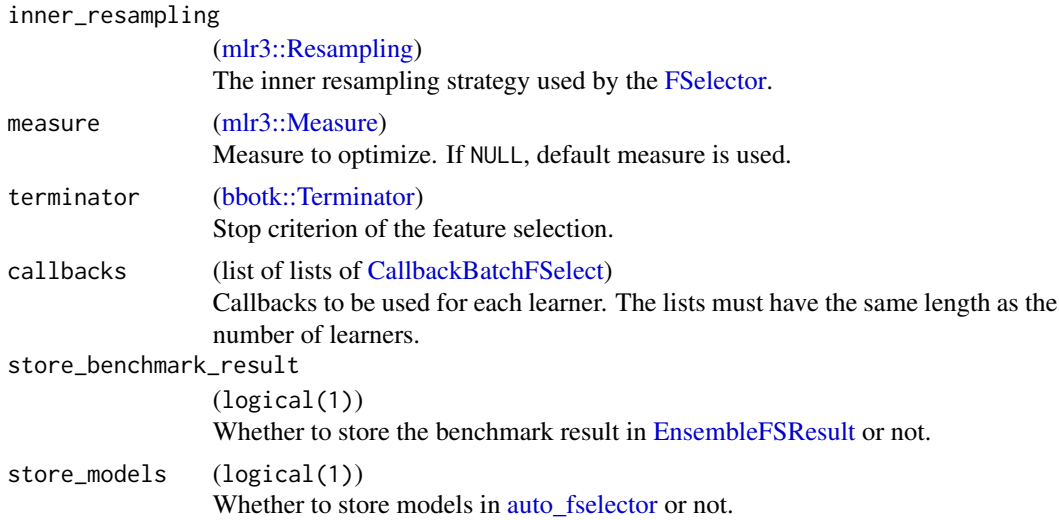

#### Details

The method begins by applying an initial resampling technique specified by the user, to create multiple subsamples from the original dataset. This resampling process helps in generating diverse subsets of data for robust feature selection.

For each subsample generated in the previous step, the method performs wrapped-based feature selection (auto fselector) using each provided learner, the given inner resampling method, performance measure and optimization algorithm. This process generates the best feature subset for each combination of subsample and learner. Results are stored in an [EnsembleFSResult.](#page-21-1)

#### Value

an [EnsembleFSResult](#page-21-1) object.

#### Source

Saeys, Yvan, Abeel, Thomas, Van De Peer, Yves (2008). "Robust feature selection using ensemble feature selection techniques." *Machine Learning and Knowledge Discovery in Databases*, 5212 LNAI, 313–325. [doi:10.1007/9783540874812\\_21.](https://doi.org/10.1007/978-3-540-87481-2_21)

Abeel, Thomas, Helleputte, Thibault, Van de Peer, Yves, Dupont, Pierre, Saeys, Yvan (2010). "Robust biomarker identification for cancer diagnosis with ensemble feature selection methods." *Bioinformatics*, 26, 392–398. ISSN 1367-4803, [doi:10.1093/BIOINFORMATICS/BTP630.](https://doi.org/10.1093/BIOINFORMATICS/BTP630)

Pes, Barbara (2020). "Ensemble feature selection for high-dimensional data: a stability analysis across multiple domains." *Neural Computing and Applications*, 32(10), 5951–5973. ISSN 14333058, [doi:10.1007/s00521019040823.](https://doi.org/10.1007/s00521-019-04082-3)

#### Examples

```
efsr = ensemble_fselect(
  fselector = fs("random_search"),
  task = tsk("sonar"),learners = lrns(c("classif.rpart", "classif.featureless")),
```

```
init_resampling = rsmp("subsampling", repeats = 2),
  inner\_resampling = rsmp("cv", folds = 3),measure = msr("classif.ce"),
 terminator = trm("evals", n_evals = 10)
)
efsr
```
ensemble\_fs\_result *Ensemble Feature Selection Result*

#### <span id="page-21-1"></span>Description

The EnsembleFSResult stores the results of ensemble feature selection. It includes methods for evaluating the stability of the feature selection process and for ranking the selected features among others. The function [ensemble\\_fselect\(\)](#page-19-2) returns an object of this class.

# S3 Methods

• as.data.table.EnsembleFSResult(x, benchmark\_result = TRUE) Returns a tabular view of the ensemble feature selection. [EnsembleFSResult](#page-21-1) -> [data.table::data.table\(\)](#page-0-0)

```
– x (EnsembleFSResult)
```
– benchmark\_result (logical(1)) Whether to add the learner, task and resampling information from the benchmark result.

# Public fields

benchmark\_result [\(mlr3::BenchmarkResult\)](#page-0-0) The benchmark result.

man (character(1)) Manual page for this object.

#### Active bindings

```
result (data.table::data.table)
```
Returns the result of the ensemble feature selection.

```
n_learners (numeric(1))
```
Returns the number of learners used in the ensemble feature selection.

```
measure (character(1))
```
Returns the measure id used in the ensemble feature selection.

# Methods

#### Public methods:

- [EnsembleFSResult\\$new\(\)](#page-22-0)
- [EnsembleFSResult\\$format\(\)](#page-22-1)
- [EnsembleFSResult\\$print\(\)](#page-22-2)
- [EnsembleFSResult\\$help\(\)](#page-23-0)
- [EnsembleFSResult\\$feature\\_ranking\(\)](#page-23-1)
- [EnsembleFSResult\\$stability\(\)](#page-23-2)
- [EnsembleFSResult\\$pareto\\_front\(\)](#page-23-3)
- [EnsembleFSResult\\$knee\\_points\(\)](#page-24-0)
- [EnsembleFSResult\\$clone\(\)](#page-24-1)

# <span id="page-22-0"></span>Method new(): Creates a new instance of this [R6](#page-0-0) class.

```
Usage:
EnsembleFSResult$new(
 result,
  features,
 benchmark_result = NULL,
 measure_id,
 minimize = TRUE
\lambda
```

```
Arguments:
```

```
result (data.table::data.table)
```

```
The result of the ensemble feature selection. Column names should include "resampling_iteration",
"learner_id", "features" and "n_features".
```

```
features (character())
```
The vector of features of the task that was used in the ensemble feature selection.

```
benchmark_result (mlr3::BenchmarkResult)
```

```
The benchmark result object.
```

```
measure_id (character(1))
```
Column name of "result" that corresponds to the measure used.

```
minimize (logical(1))
```
If TRUE (default), lower values of the measure correspond to higher performance.

<span id="page-22-1"></span>Method format(): Helper for print outputs.

*Usage:* EnsembleFSResult\$format(...) *Arguments:*

... (ignored).

<span id="page-22-2"></span>Method print(): Printer.

*Usage:* EnsembleFSResult\$print(...) *Arguments:*

... (ignored).

<span id="page-23-0"></span>Method help(): Opens the corresponding help page referenced by field \$man.

*Usage:*

EnsembleFSResult\$help()

<span id="page-23-1"></span>Method feature\_ranking(): Calculates the feature ranking.

*Usage:* EnsembleFSResult\$feature\_ranking(method = "approval\_voting")

*Arguments:*

method (character(1))

The method to calculate the feature ranking.

*Details:* The feature ranking process is built on the following framework: models act as voters, features act as candidates, and voters select certain candidates (features). The primary objective is to compile these selections into a consensus ranked list of features, effectively forming a committee. Currently, only "approval\_voting" method is supported, which selects the candidates/features that have the highest approval score or selection frequency, i.e. appear the most often.

*Returns:* A [data.table::data.table](#page-0-0) listing all the features, ordered by decreasing inclusion probability scores (depending on the method)

<span id="page-23-2"></span>Method stability(): Calculates the stability of the selected features with the [stabm](https://CRAN.R-project.org/package=stabm) package. The results are cached. When the same stability measure is requested again with different arguments, the cache must be reset.

```
Usage:
EnsembleFSResult$stability(
  stability_measure = "jaccard",
  stability_args = NULL,
  global = TRUE,
  reset_cache = FALSE
)
```
*Arguments:*

```
stability_measure (character(1))
```
The stability measure to be used. One of the measures returned by [stabm::listStabilityMeasures\(\)](#page-0-0) in lower case. Default is "jaccard".

```
stability_args (list)
```
Additional arguments passed to the stability measure function.

```
global (logical(1))
```
Whether to calculate the stability globally or for each learner.

```
reset_cache (logical(1))
```
If TRUE, the cached results are ignored.

<span id="page-23-3"></span>*Returns:* A numeric() value representing the stability of the selected features. Or a numeric() vector with the stability of the selected features for each learner.

Method pareto\_front(): This function identifies the Pareto front of the ensemble feature selection process, i.e., the set of points that represent the trade-off between the number of features and performance (e.g. classification error).

*Usage:*

EnsembleFSResult\$pareto\_front(type = "empirical")

*Arguments:*

type (character(1))

Specifies the type of Pareto front to return. See details.

*Details:* Two options are available for the Pareto front:

- "empirical" (default): returns the empirical Pareto front.
- "estimated": the Pareto front points are estimated by fitting a linear model with the inversed of the number of features  $(1/x)$  as input and the associated performance scores as output. This method is useful when the Pareto points are sparse and the front assumes a convex shape if better performance corresponds to lower measure values (e.g. classification error), or a concave shape otherwise (e.g. classification accuracy). The estimated Pareto front will include points for a number of features ranging from 1 up to the maximum number found in the empirical Pareto front.

*Returns:* A [data.table::data.table](#page-0-0) with columns the number of features and the performance that together form the Pareto front.

<span id="page-24-0"></span>Method knee\_points(): This function implements various *knee* point identification (KPI) methods, which select points in the Pareto front, such that an optimal trade-off between performance and number of features is achieved. In most cases, only one such point is returned.

*Usage:*

```
EnsembleFSResult$knee_points(method = "NBI", type = "empirical")
```
*Arguments:*

method (character(1))

Type of method to use to identify the knee point. See details.

type (character(1))

Specifies the type of Pareto front to use for the identification of the knee point. See pareto\_front() method for more details.

*Details:* The available KPI methods are:

• "NBI" (default): The Normal-Boundary Intersection method is a geometry-based method which calculates the perpendicular distance of each point from the line connecting the first and last points of the Pareto front. The knee point is determined as the Pareto point with the maximum distance from this line, see Das (1999).

*Returns:* A [data.table::data.table](#page-0-0) with the knee point(s) of the Pareto front.

<span id="page-24-1"></span>Method clone(): The objects of this class are cloneable with this method.

*Usage:*

EnsembleFSResult\$clone(deep = FALSE)

*Arguments:*

deep Whether to make a deep clone.

#### <span id="page-25-0"></span>References

Das, I (1999). "On characterizing the 'knee' of the Pareto curve based on normal-boundary intersection." *Structural Optimization*, 18(1-2), 107–115. ISSN 09344373.

#### Examples

```
efsr = ensemble_fselect(
  fselector = fs("rfe", n_features = 2, feature_fraction = 0.8),task = tsk("sonar"),
  learners = lrns(c("classif.rpart", "classif.featureless")),
  init_resampling = rsmp("subsampling", repeats = 2),
  inner_resampling = rsmp("cv", folds = 3),
  measure = msr("classif.ce"),
  terminator = trm("none")
)
# contains the benchmark result
efsr$benchmark_result
# contains the selected features for each iteration
efsr$result
# returns the stability of the selected features
efsr$stability(stability_measure = "jaccard")
# returns a ranking of all features
head(efsr$feature_ranking())
# returns the empirical pareto front (nfeatures vs error)
efsr$pareto_front()
```
extract\_inner\_fselect\_archives *Extract Inner Feature Selection Archives*

#### Description

Extract inner feature selection archives of nested resampling. Implemented for [mlr3::ResampleResult](#page-0-0) and [mlr3::BenchmarkResult.](#page-0-0) The function iterates over the [AutoFSelector](#page-7-1) objects and binds the archives to a [data.table::data.table\(\)](#page-0-0). [AutoFSelector](#page-7-1) must be initialized with store\_fselect\_instance = TRUE and resample() or benchmark() must be called with store\_models = TRUE.

#### Usage

```
extract_inner_fselect_archives(x, exclude_columns = "uhash")
```
#### **Arguments**

x [\(mlr3::ResampleResult](#page-0-0) | [mlr3::BenchmarkResult\)](#page-0-0).

exclude\_columns

(character()) Exclude columns from result table. Set to NULL if no column should be excluded.

# Value

```
data.table::data.table().
```
#### Data structure

The returned data table has the following columns:

- experiment (integer(1)) Index, giving the according row number in the original benchmark grid.
- iteration (integer(1)) Iteration of the outer resampling.
- One column for each feature of the task.
- One column for each performance measure.
- runtime\_learners (numeric(1)) Sum of training and predict times logged in learners per [mlr3::ResampleResult](#page-0-0) / evaluation. This does not include potential overhead time.
- timestamp (POSIXct) Time stamp when the evaluation was logged into the archive.
- batch\_nr (integer(1)) Feature sets are evaluated in batches. Each batch has a unique batch number.
- resample\_result [\(mlr3::ResampleResult\)](#page-0-0) Resample result of the inner resampling.
- task\_id (character(1)).
- learner\_id (character(1)).
- resampling\_id (character(1)).

# Examples

# Nested Resampling on Palmer Penguins Data Set

```
# create auto fselector
at = auto_fselector(
 fselector = fs("random_search"),
 learner = lrn("classif.rpart"),
 resampling = rsmp ("holdout"),
 measure = msr("classif.ce"),
 term_evals = 4)resampling_outer = rsmp("cv", folds = 2)
rr = resample(tsk("penguins"), at, resampling_outer, store_models = TRUE)
```
<span id="page-27-0"></span># extract inner archives extract\_inner\_fselect\_archives(rr)

extract\_inner\_fselect\_results

*Extract Inner Feature Selection Results*

#### Description

Extract inner feature selection results of nested resampling. Implemented for [mlr3::ResampleResult](#page-0-0) and [mlr3::BenchmarkResult.](#page-0-0)

### Usage

```
extract_inner_fselect_results(x, fselect_instance, ...)
```
# Arguments

x [\(mlr3::ResampleResult](#page-0-0) | [mlr3::BenchmarkResult\)](#page-0-0). fselect\_instance (logical(1)) If TRUE, instances are added to the table.  $\ldots$  (any) Additional arguments.

#### Details

The function iterates over the [AutoFSelector](#page-7-1) objects and binds the feature selection results to a [data.table::data.table\(\)](#page-0-0). [AutoFSelector](#page-7-1) must be initialized with store\_fselect\_instance = TRUE and resample() or benchmark() must be called with store\_models = TRUE. Optionally, the instance can be added for each iteration.

# Value

```
data.table::data.table().
```
# Data structure

The returned data table has the following columns:

- experiment (integer(1)) Index, giving the according row number in the original benchmark grid.
- iteration (integer(1)) Iteration of the outer resampling.
- One column for each feature of the task.
- One column for each performance measure.
- features (character()) Vector of selected feature set.
- task\_id (character(1)).
- learner\_id (character(1)).
- resampling\_id (character(1)).

# Examples

# Nested Resampling on Palmer Penguins Data Set

```
# create auto fselector
at = auto_fselector(
 fselector = fs("random_search"),
 learner = lrn("classif.rpart"),
 resampling = rsmp ("holdout"),
 measure = msr("classif.ce"),
 term_evals = 4)resampling_outer = rsmp("cv", folds = 2)rr = resample(tsk("iris"), at, resampling_outer, store_models = TRUE)
# extract inner results
extract_inner_fselect_results(rr)
```
fs *Syntactic Sugar for FSelect Construction*

# Description

Functions to retrieve objects, set parameters and assign to fields in one go. Relies on [mlr3misc::dictionary\\_sugar\\_get\(\)](#page-0-0) to extract objects from the respective [mlr3misc::Dictionary:](#page-0-0)

- fs() for a [FSelector](#page-38-1) from [mlr\\_fselectors.](#page-49-1)
- fss() for a list of a [FSelector](#page-38-1) from [mlr\\_fselectors.](#page-49-1)
- trm() for a [bbotk::Terminator](#page-0-0) from [mlr\\_terminators.](#page-0-0)
- trms() for a list of [Terminators](#page-0-0) from [mlr\\_terminators.](#page-0-0)

#### Usage

 $fs(.key, \ldots)$ 

fss(.keys, ...)

<span id="page-28-0"></span> $\frac{1}{2}$  fs 29

<span id="page-29-0"></span>30 fselect

#### **Arguments**

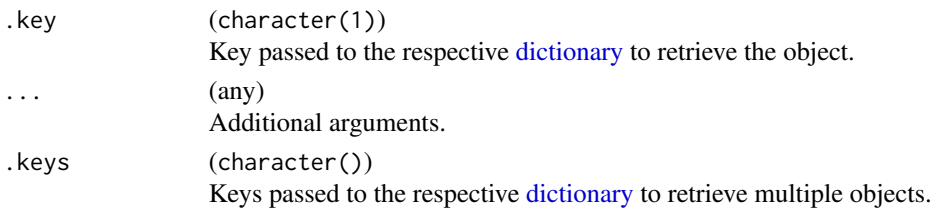

# Value

[R6::R6Class](#page-0-0) object of the respective type, or a list of [R6::R6Class](#page-0-0) objects for the plural versions.

# Examples

```
# random search with batch size of 5
fs("random_search", batch_size = 5)
```
# run time terminator with 20 seconds trm("run\_time", secs = 20)

<span id="page-29-1"></span>fselect *Function for Feature Selection*

#### Description

Function to optimize the features of a [mlr3::Learner.](#page-0-0) The function internally creates a [FSelectIn](#page-34-1)[stanceBatchSingleCrit](#page-34-1) or [FSelectInstanceBatchMultiCrit](#page-32-1) which describes the feature selection problem. It executes the feature selection with the [FSelector](#page-38-1) (method) and returns the result with the fselect instance (\$result). The [ArchiveBatchFSelect](#page-3-1) (\$archive) stores all evaluated hyperparameter configurations and performance scores.

#### Usage

```
fselect(
  fselector,
  task,
  learner,
  resampling,
 measures = NULL,
  term_evals = NULL,
  term_time = NULL,
  terminator = NULL,
  store_benchmark_result = TRUE,
  store_models = FALSE,
  check_values = FALSE,
  callbacks = NULL,
  ties_method = "least_features"
)
```
#### fselect 31

# Arguments

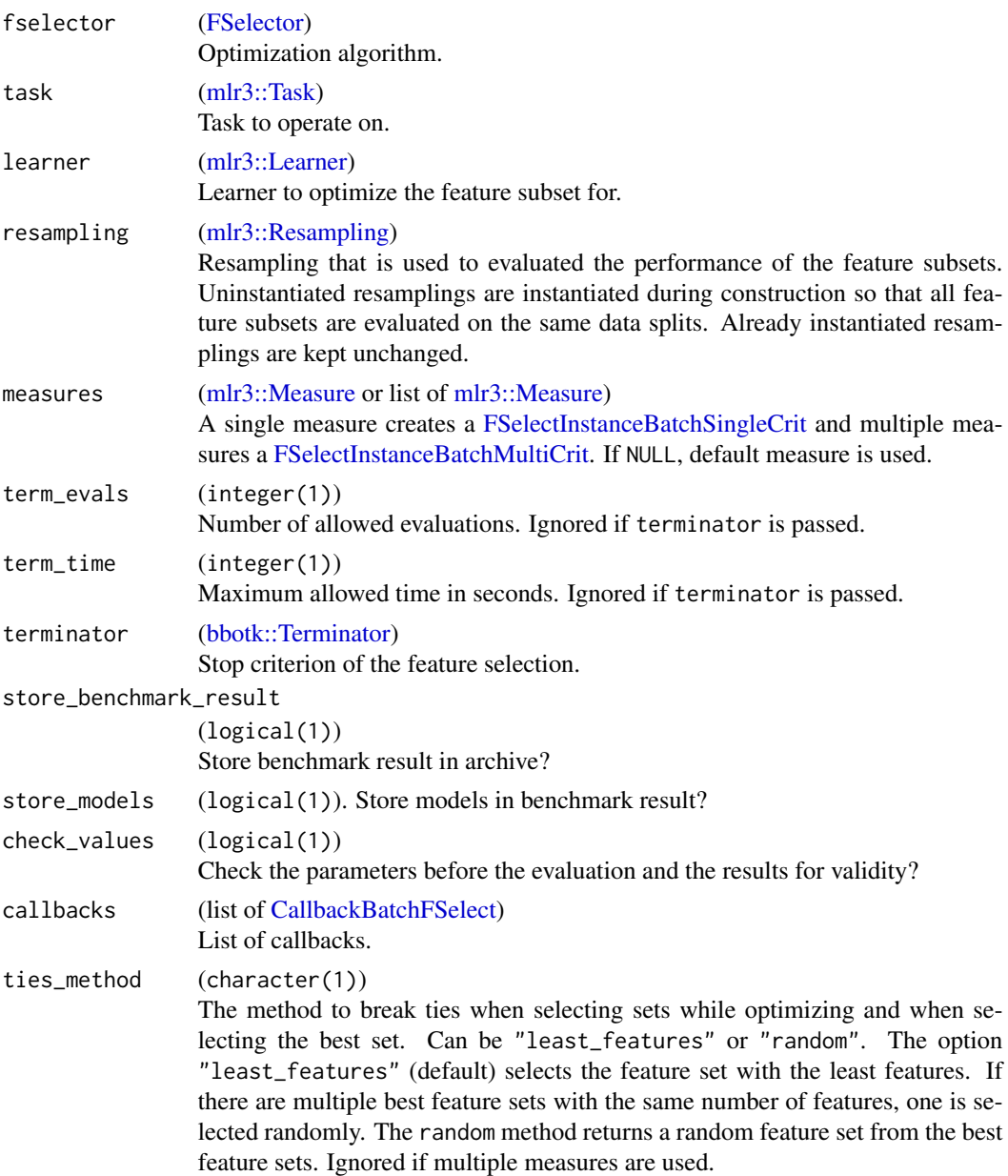

# Details

The [mlr3::Task,](#page-0-0) [mlr3::Learner,](#page-0-0) [mlr3::Resampling,](#page-0-0) [mlr3::Measure](#page-0-0) and [bbotk::Terminator](#page-0-0) are used to construct a [FSelectInstanceBatchSingleCrit.](#page-34-1) If multiple performance [Measures](#page-0-0) are supplied, a [FSelectInstanceBatchMultiCrit](#page-32-1) is created. The parameter term\_evals and term\_time are shortcuts to create a [bbotk::Terminator.](#page-0-0) If both parameters are passed, a [bbotk::TerminatorCombo](#page-0-0) is constructed. For other [Terminators,](#page-0-0) pass one with terminator. If no termination criterion is needed, set term\_evals, term\_time and terminator to NULL.

32 fselect

#### Value

#### [FSelectInstanceBatchSingleCrit](#page-34-1) | [FSelectInstanceBatchMultiCrit](#page-32-1)

#### **Resources**

There are several sections about feature selection in the [mlr3book.](https://mlr3book.mlr-org.com)

- Getting started with [wrapper feature selection.](https://mlr3book.mlr-org.com/chapters/chapter6/feature_selection.html#sec-fs-wrapper)
- Do a [sequential forward selection](https://mlr3book.mlr-org.com/chapters/chapter6/feature_selection.html#sec-fs-wrapper-example) Palmer Penguins data set.

The [gallery](https://mlr-org.com/gallery.html) features a collection of case studies and demos about optimization.

- Utilize the built-in feature importance of models with [Recursive Feature Elimination.](https://mlr-org.com/gallery/optimization/2023-02-07-recursive-feature-elimination/)
- Run a feature selection with [Shadow Variable Search.](https://mlr-org.com/gallery/optimization/2023-02-01-shadow-variable-search/)
- [Feature Selection](https://mlr-org.com/gallery/optimization/2020-09-14-mlr3fselect-basic/) on the Titanic data set.

#### Analysis

For analyzing the feature selection results, it is recommended to pass the archive to as.data.table(). The returned data table is joined with the benchmark result which adds the [mlr3::ResampleResult](#page-0-0) for each feature set.

The archive provides various getters (e.g. \$learners()) to ease the access. All getters extract by position (i) or unique hash (uhash). For a complete list of all getters see the methods section.

The benchmark result (\$benchmark\_result) allows to score the feature sets again on a different measure. Alternatively, measures can be supplied to as.data.table().

#### Examples

```
# Feature selection on the Palmer Penguins data set
task = tsk("pima")
learner = lrn("classif.rpart")
# Run feature selection
instance = fselect(
  fselector = fs("random_search"),
  task = task,learner = learner,
  resampling = rsmp ("holdout"),
  measures = msr("classif.ce"),
  term_evals = 4)# Subset task to optimized feature set
task$select(instance$result_feature_set)
# Train the learner with optimal feature set on the full data set
learner$train(task)
```

```
# Inspect all evaluated configurations
as.data.table(instance$archive)
```
<span id="page-32-1"></span><span id="page-32-0"></span>FSelectInstanceBatchMultiCrit

*Class for Multi Criteria Feature Selection*

#### Description

The [FSelectInstanceBatchMultiCrit](#page-32-1) specifies a feature selection problem for a [FSelector.](#page-38-1) The function [fsi\(\)](#page-45-1) creates a [FSelectInstanceBatchMultiCrit](#page-32-1) and the function [fselect\(\)](#page-29-1) creates an instance internally.

#### **Resources**

There are several sections about feature selection in the [mlr3book.](https://mlr3book.mlr-org.com)

• Learn about [multi-objective optimization.](https://mlr3book.mlr-org.com/chapters/chapter6/feature_selection.html#sec-multicrit-featsel)

The [gallery](https://mlr-org.com/gallery.html) features a collection of case studies and demos about optimization.

#### Analysis

For analyzing the feature selection results, it is recommended to pass the archive to as.data.table(). The returned data table is joined with the benchmark result which adds the [mlr3::ResampleResult](#page-0-0) for each feature set.

The archive provides various getters (e.g. \$learners()) to ease the access. All getters extract by position (i) or unique hash (uhash). For a complete list of all getters see the methods section.

The benchmark result (\$benchmark\_result) allows to score the feature sets again on a different measure. Alternatively, measures can be supplied to as.data.table().

#### Super classes

```
bbotk::OptimInstance -> bbotk::OptimInstanceBatch -> bbotk::OptimInstanceBatchMultiCrit
-> FSelectInstanceBatchMultiCrit
```
#### Active bindings

result\_feature\_set (list of character()) Feature sets for task subsetting.

# **Methods**

# Public methods:

- [FSelectInstanceBatchMultiCrit\\$new\(\)](#page-32-2)
- [FSelectInstanceBatchMultiCrit\\$assign\\_result\(\)](#page-33-0)
- [FSelectInstanceBatchMultiCrit\\$print\(\)](#page-33-1)
- [FSelectInstanceBatchMultiCrit\\$clone\(\)](#page-34-2)

<span id="page-32-2"></span>Method new(): Creates a new instance of this [R6](#page-0-0) class.

```
Usage:
FSelectInstanceBatchMultiCrit$new(
  task,
  learner,
  resampling,
 measures,
  terminator,
  store_benchmark_result = TRUE,
  store_models = FALSE,
  check_values = FALSE,
  callbacks = NULL
)
```
*Arguments:*

```
task (mlr3::Task)
```
Task to operate on.

learner [\(mlr3::Learner\)](#page-0-0)

Learner to optimize the feature subset for.

resampling [\(mlr3::Resampling\)](#page-0-0)

Resampling that is used to evaluated the performance of the feature subsets. Uninstantiated resamplings are instantiated during construction so that all feature subsets are evaluated on the same data splits. Already instantiated resamplings are kept unchanged.

```
measures (list of mlr3::Measure)
```
Measures to optimize. If NULL, [mlr3](https://CRAN.R-project.org/package=mlr3)'s default measure is used.

```
terminator (bbotk::Terminator)
```
Stop criterion of the feature selection.

```
store_benchmark_result (logical(1))
   Store benchmark result in archive?
```
store\_models (logical(1)). Store models in benchmark result?

```
check_values (logical(1))
```
Check the parameters before the evaluation and the results for validity?

```
callbacks (list of CallbackBatchFSelect)
```
List of callbacks.

<span id="page-33-0"></span>Method assign\_result(): The [FSelector](#page-38-1) object writes the best found feature subsets and estimated performance values here. For internal use.

# *Usage:*

```
FSelectInstanceBatchMultiCrit$assign_result(xdt, ydt)
```
*Arguments:*

xdt (data.table::data.table())

x values as data.table. Each row is one point. Contains the value in the *search space* of the [FSelectInstanceBatchMultiCrit](#page-32-1) object. Can contain additional columns for extra information.

ydt (data.table::data.table()) Optimal outcomes, e.g. the Pareto front.

<span id="page-33-1"></span>Method print(): Printer.

<span id="page-34-0"></span>*Usage:*

FSelectInstanceBatchMultiCrit\$print(...)

*Arguments:*

... (ignored).

<span id="page-34-2"></span>Method clone(): The objects of this class are cloneable with this method.

*Usage:* FSelectInstanceBatchMultiCrit\$clone(deep = FALSE) *Arguments:* deep Whether to make a deep clone.

#### Examples

# Feature selection on Palmer Penguins data set

```
task = tsk("penguins")
```

```
# Construct feature selection instance
instance = fsi(task = task,learner = lrn("classif.rpart"),
 resampling = rsmp("cv", folds = 3),
 measures = msrs(c("classif.ce", "time_train")),
 terminator = trm("evals", n_evals = 4)
)
# Choose optimization algorithm
fselector = fs("random_search", batch_size = 2)
# Run feature selection
fselector$optimize(instance)
```
# Optimal feature sets instance\$result\_feature\_set

```
# Inspect all evaluated sets
as.data.table(instance$archive)
```
#### Description

The [FSelectInstanceBatchSingleCrit](#page-34-1) specifies a feature selection problem for a [FSelector.](#page-38-1) The function [fsi\(\)](#page-45-1) creates a [FSelectInstanceBatchSingleCrit](#page-34-1) and the function [fselect\(\)](#page-29-1) creates an instance internally.

The instance contains an [ObjectiveFSelectBatch](#page-68-1) object that encodes the black box objective function a [FSelector](#page-38-1) has to optimize. The instance allows the basic operations of querying the objective at design points (\$eval\_batch()). This operation is usually done by the [FSelector.](#page-38-1) Evaluations of feature subsets are performed in batches by calling [mlr3::benchmark\(\)](#page-0-0) internally. The evaluated feature subsets are stored in the [Archive](#page-3-1) (\$archive). Before a batch is evaluated, the [bbotk::Terminator](#page-0-0) is queried for the remaining budget. If the available budget is exhausted, an exception is raised, and no further evaluations can be performed from this point on. The [FSelector](#page-38-1) is also supposed to store its final result, consisting of a selected feature subset and associated estimated performance values, by calling the method instance\$assign\_result().

# Default Measures

If no measure is passed, the default measure is used. The default measure depends on the task type.

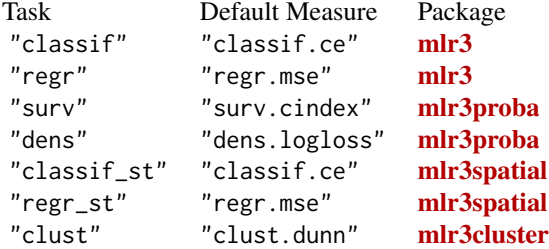

#### **Resources**

There are several sections about feature selection in the [mlr3book.](https://mlr3book.mlr-org.com)

- Getting started with [wrapper feature selection.](https://mlr3book.mlr-org.com/chapters/chapter6/feature_selection.html#sec-fs-wrapper)
- Do a [sequential forward selection](https://mlr3book.mlr-org.com/chapters/chapter6/feature_selection.html#sec-fs-wrapper-example) Palmer Penguins data set.

The [gallery](https://mlr-org.com/gallery.html) features a collection of case studies and demos about optimization.

- Utilize the built-in feature importance of models with [Recursive Feature Elimination.](https://mlr-org.com/gallery/optimization/2023-02-07-recursive-feature-elimination/)
- Run a feature selection with [Shadow Variable Search.](https://mlr-org.com/gallery/optimization/2023-02-01-shadow-variable-search/)
- [Feature Selection](https://mlr-org.com/gallery/optimization/2020-09-14-mlr3fselect-basic/) on the Titanic data set.

#### Analysis

For analyzing the feature selection results, it is recommended to pass the archive to as  $data.table()$ . The returned data table is joined with the benchmark result which adds the [mlr3::ResampleResult](#page-0-0) for each feature set.

The archive provides various getters (e.g. \$learners()) to ease the access. All getters extract by position (i) or unique hash (uhash). For a complete list of all getters see the methods section.
# <span id="page-36-1"></span>FSelectInstanceBatchSingleCrit 37

The benchmark result (\$benchmark\_result) allows to score the feature sets again on a different measure. Alternatively, measures can be supplied to as.data.table().

## Super classes

```
bbotk::OptimInstance -> bbotk::OptimInstanceBatch -> bbotk::OptimInstanceBatchSingleCrit
-> FSelectInstanceBatchSingleCrit
```
## Active bindings

```
result_feature_set (character())
    Feature set for task subsetting.
```
# Methods

# Public methods:

- [FSelectInstanceBatchSingleCrit\\$new\(\)](#page-36-0)
- [FSelectInstanceBatchSingleCrit\\$assign\\_result\(\)](#page-37-0)
- [FSelectInstanceBatchSingleCrit\\$print\(\)](#page-37-1)
- [FSelectInstanceBatchSingleCrit\\$clone\(\)](#page-37-2)

# <span id="page-36-0"></span>Method new(): Creates a new instance of this [R6](#page-0-0) class.

#### *Usage:*

```
FSelectInstanceBatchSingleCrit$new(
  task,
  learner,
  resampling,
 measure,
  terminator,
  store_benchmark_result = TRUE,
  store_models = FALSE,
  check_values = FALSE,
  callbacks = NULL,
  ties_method = "least_features"
)
```
# *Arguments:*

task [\(mlr3::Task\)](#page-0-0)

```
Task to operate on.
```
learner [\(mlr3::Learner\)](#page-0-0)

Learner to optimize the feature subset for.

```
resampling (mlr3::Resampling)
```
Resampling that is used to evaluated the performance of the feature subsets. Uninstantiated resamplings are instantiated during construction so that all feature subsets are evaluated on the same data splits. Already instantiated resamplings are kept unchanged.

# measure [\(mlr3::Measure\)](#page-0-0)

Measure to optimize. If NULL, default measure is used.

<span id="page-37-3"></span>terminator [\(bbotk::Terminator\)](#page-0-0)

Stop criterion of the feature selection.

store\_benchmark\_result (logical(1)) Store benchmark result in archive?

store\_models (logical(1)). Store models in benchmark result?

check\_values (logical(1))

Check the parameters before the evaluation and the results for validity?

callbacks (list of [CallbackBatchFSelect\)](#page-15-0)

List of callbacks.

ties\_method (character(1))

The method to break ties when selecting sets while optimizing and when selecting the best set. Can be "least\_features" or "random". The option "least\_features" (default) selects the feature set with the least features. If there are multiple best feature sets with the same number of features, one is selected randomly. The random method returns a random feature set from the best feature sets. Ignored if multiple measures are used.

<span id="page-37-0"></span>Method assign\_result(): The [FSelector](#page-38-0) writes the best found feature subset and estimated performance value here. For internal use.

*Usage:*

FSelectInstanceBatchSingleCrit\$assign\_result(xdt, y)

*Arguments:*

```
xdt (data.table::data.table())
```
x values as data.table. Each row is one point. Contains the value in the *search space* of the [FSelectInstanceBatchMultiCrit](#page-32-0) object. Can contain additional columns for extra information.

y (numeric(1)) Optimal outcome.

<span id="page-37-1"></span>Method print(): Printer.

*Usage:*

FSelectInstanceBatchSingleCrit\$print(...)

*Arguments:*

... (ignored).

<span id="page-37-2"></span>Method clone(): The objects of this class are cloneable with this method.

*Usage:*

FSelectInstanceBatchSingleCrit\$clone(deep = FALSE)

*Arguments:*

deep Whether to make a deep clone.

# Examples

# Feature selection on Palmer Penguins data set

#### <span id="page-38-1"></span>FSelector 39

```
task = tsk("penguins")
learner = lrn("classif.rpart")
# Construct feature selection instance
instance = fsi(task = task,learner = learner,
  resampling = rsmp("cv", folds = 3),measures = msr("classif.ce"),
  terminator = trm("evals", n_evals = 4))
# Choose optimization algorithm
fselector = fs("random_search", batch_size = 2)
# Run feature selection
fselector$optimize(instance)
# Subset task to optimal feature set
task$select(instance$result_feature_set)
# Train the learner with optimal feature set on the full data set
learner$train(task)
# Inspect all evaluated sets
```
<span id="page-38-0"></span>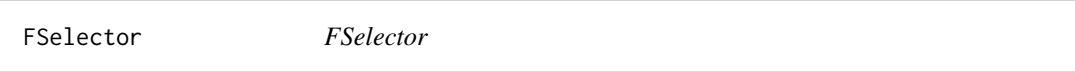

# Description

The 'FSelector" implements the optimization algorithm.

# Details

FSelector is an abstract base class that implements the base functionality each fselector must provide.

# **Resources**

There are several sections about feature selection in the [mlr3book.](https://mlr3book.mlr-org.com)

• Learn more about [fselectors.](https://mlr3book.mlr-org.com/chapters/chapter6/feature_selection.html#the-fselector-class)

as.data.table(instance\$archive)

The [gallery](https://mlr-org.com/gallery.html) features a collection of case studies and demos about optimization.

- Utilize the built-in feature importance of models with [Recursive Feature Elimination.](https://mlr-org.com/gallery/optimization/2023-02-07-recursive-feature-elimination/)
- Run a feature selection with [Shadow Variable Search.](https://mlr-org.com/gallery/optimization/2023-02-01-shadow-variable-search/)

# <span id="page-39-1"></span>Public fields

```
id (character(1))
     Identifier of the object. Used in tables, plot and text output.
```
# Active bindings

param\_set [paradox::ParamSet](#page-0-0) Set of control parameters.

```
properties (character())
```
Set of properties of the fselector. Must be a subset of  $m1r_reflections$fselect_properties.$ 

```
packages (character())
```
Set of required packages. Note that these packages will be loaded via requireNamespace $($ ), and are not attached.

```
label (character(1))
```
Label for this object. Can be used in tables, plot and text output instead of the ID.

```
man (character(1))
```
String in the format [pkg]::[topic] pointing to a manual page for this object. The referenced help package can be opened via method \$help().

## Methods

# Public methods:

- [FSelector\\$new\(\)](#page-39-0)
- [FSelector\\$format\(\)](#page-40-0)
- [FSelector\\$print\(\)](#page-40-1)
- [FSelector\\$help\(\)](#page-40-2)
- [FSelector\\$clone\(\)](#page-40-3)

<span id="page-39-0"></span>Method new(): Creates a new instance of this [R6](#page-0-0) class.

```
Usage:
FSelector$new(
  id = "fselector",
 param_set,
 properties,
 package = character(),
 label = NA_character_,
  man = NA_character_
)
```

```
Arguments:
```

```
id (character(1))
    Identifier for the new instance.
```

```
param_set paradox::ParamSet
   Set of control parameters.
```

```
properties (character())
```
Set of properties of the fselector. Must be a subset of [mlr\\_reflections\\$fselect\\_properties](#page-0-0).

#### <span id="page-40-4"></span>FSelector 41

```
packages (character())
```
Set of required packages. Note that these packages will be loaded via [requireNamespace\(\)](#page-0-0), and are not attached.

```
label (character(1))
```
Label for this object. Can be used in tables, plot and text output instead of the ID.

```
man (character(1))
```
String in the format  $[pkg]$ : [topic] pointing to a manual page for this object. The referenced help package can be opened via method \$help().

<span id="page-40-0"></span>Method format(): Helper for print outputs.

*Usage:* FSelector\$format(...) *Arguments:* ... (ignored). *Returns:* (character()).

# <span id="page-40-1"></span>Method print(): Print method.

*Usage:* FSelector\$print()

*Returns:* (character()).

<span id="page-40-2"></span>Method help(): Opens the corresponding help page referenced by field \$man.

```
Usage:
FSelector$help()
```
<span id="page-40-3"></span>Method clone(): The objects of this class are cloneable with this method.

*Usage:* FSelector\$clone(deep = FALSE)

*Arguments:*

deep Whether to make a deep clone.

## See Also

```
Other FSelector: mlr_fselectors, mlr_fselectors_design_points, mlr_fselectors_exhaustive_search,
mlr_fselectors_genetic_search, mlr_fselectors_random_search, mlr_fselectors_rfe, mlr_fselectors_rfecv,
mlr_fselectors_sequential, mlr_fselectors_shadow_variable_search
```
#### <span id="page-41-1"></span><span id="page-41-0"></span>Description

The [FSelectorBatch](#page-41-0) implements the optimization algorithm.

## Details

[FSelectorBatch](#page-41-0) is an abstract base class that implements the base functionality each fselector must provide. A subclass is implemented in the following way:

- Inherit from FSelectorBatch.
- Specify the private abstract method \$. optimize() and use it to call into your optimizer.
- You need to call instance\$eval\_batch() to evaluate design points.
- The batch evaluation is requested at the [FSelectInstanceBatchSingleCrit/](#page-34-0)[FSelectInstanceBatchMultiCrit](#page-32-0) object instance, so each batch is possibly executed in parallel via  $mlr3$ : benchmark(), and all evaluations are stored inside of instance\$archive.
- Before the batch evaluation, the [bbotk::Terminator](#page-0-0) is checked, and if it is positive, an exception of class "terminated\_error" is generated. In the latter case the current batch of evaluations is still stored in instance, but the numeric scores are not sent back to the handling optimizer as it has lost execution control.
- After such an exception was caught we select the best set from instance\$archive and return it.
- Note that therefore more points than specified by the [bbotk::Terminator](#page-0-0) may be evaluated, as the Terminator is only checked before a batch evaluation, and not in-between evaluation in a batch. How many more depends on the setting of the batch size.
- Overwrite the private super-method . assign\_result() if you want to decide how to estimate the final set in the instance and its estimated performance. The default behavior is: We pick the best resample experiment, regarding the given measure, then assign its set and aggregated performance to the instance.

# Private Methods

- .optimize(instance) -> NULL Abstract base method. Implement to specify feature selection of your subclass. See technical details sections.
- .assign\_result(instance) -> NULL Abstract base method. Implement to specify how the final feature subset is selected. See technical details sections.

# <span id="page-42-2"></span>FSelectorBatch 43

# **Resources**

There are several sections about feature selection in the [mlr3book.](https://mlr3book.mlr-org.com)

• Learn more about [fselectors.](https://mlr3book.mlr-org.com/chapters/chapter6/feature_selection.html#the-fselector-class)

The [gallery](https://mlr-org.com/gallery.html) features a collection of case studies and demos about optimization.

- Utilize the built-in feature importance of models with [Recursive Feature Elimination.](https://mlr-org.com/gallery/optimization/2023-02-07-recursive-feature-elimination/)
- Run a feature selection with [Shadow Variable Search.](https://mlr-org.com/gallery/optimization/2023-02-01-shadow-variable-search/)

# Super class

[mlr3fselect::FSelector](#page-0-0) -> FSelectorBatch

#### Methods

## Public methods:

- [FSelectorBatch\\$new\(\)](#page-42-0)
- [FSelectorBatch\\$optimize\(\)](#page-42-1)
- [FSelectorBatch\\$clone\(\)](#page-43-0)

#### <span id="page-42-0"></span>**Method** new(): Creates a new instance of this  $R6$  class.

```
Usage:
FSelectorBatch$new(
  id = "fselector_batch",
 param_set,
  properties,
  packages = character(),
  label = NA_character_,
  man = NA_character_
\lambdaArguments:
id (character(1))
   Identifier for the new instance.
param_set paradox::ParamSet
   Set of control parameters.
properties (character())
   Set of properties of the fselector. Must be a subset of mlr_reflections$$packages (character())
   requireNamespace(),
   and are not attached.
label (character(1))
   Label for this object. Can be used in tables, plot and text output instead of the ID.
man (character(1))
   String in the format [pkg]: [topic] pointing to a manual page for this object. The refer-
   enced help package can be opened via method $help().
```
<span id="page-43-1"></span>Method optimize(): Performs the feature selection on a [FSelectInstanceBatchSingleCrit](#page-34-0) or [FSelectInstanceBatchMultiCrit](#page-32-0) until termination. The single evaluations will be written into the [ArchiveBatchFSelect](#page-3-0) that resides in the [FSelectInstanceBatchSingleCrit](#page-34-0) / [FSelectInstanceBatch-](#page-32-0)[MultiCrit.](#page-32-0) The result will be written into the instance object.

*Usage:*

FSelectorBatch\$optimize(inst)

*Arguments:*

inst [\(FSelectInstanceBatchSingleCrit](#page-34-0) | [FSelectInstanceBatchMultiCrit\)](#page-32-0).

```
Returns: data.table::data.table().
```
<span id="page-43-0"></span>Method clone(): The objects of this class are cloneable with this method.

*Usage:*

FSelectorBatch\$clone(deep = FALSE)

*Arguments:*

deep Whether to make a deep clone.

fselect\_nested *Function for Nested Resampling*

## Description

Function to conduct nested resampling.

## Usage

```
fselect_nested(
  fselector,
  task,
  learner,
  inner_resampling,
  outer_resampling,
 measure = NULL,term_evals = NULL,
  term_time = NULL,
  terminator = NULL,
  store_fselect_instance = TRUE,
  store_benchmark_result = TRUE,
  store_models = FALSE,
  check_values = FALSE,
  callbacks = NULL,
  ties_method = "least_features"
)
```
# <span id="page-44-0"></span>fselect\_nested 45

# Arguments

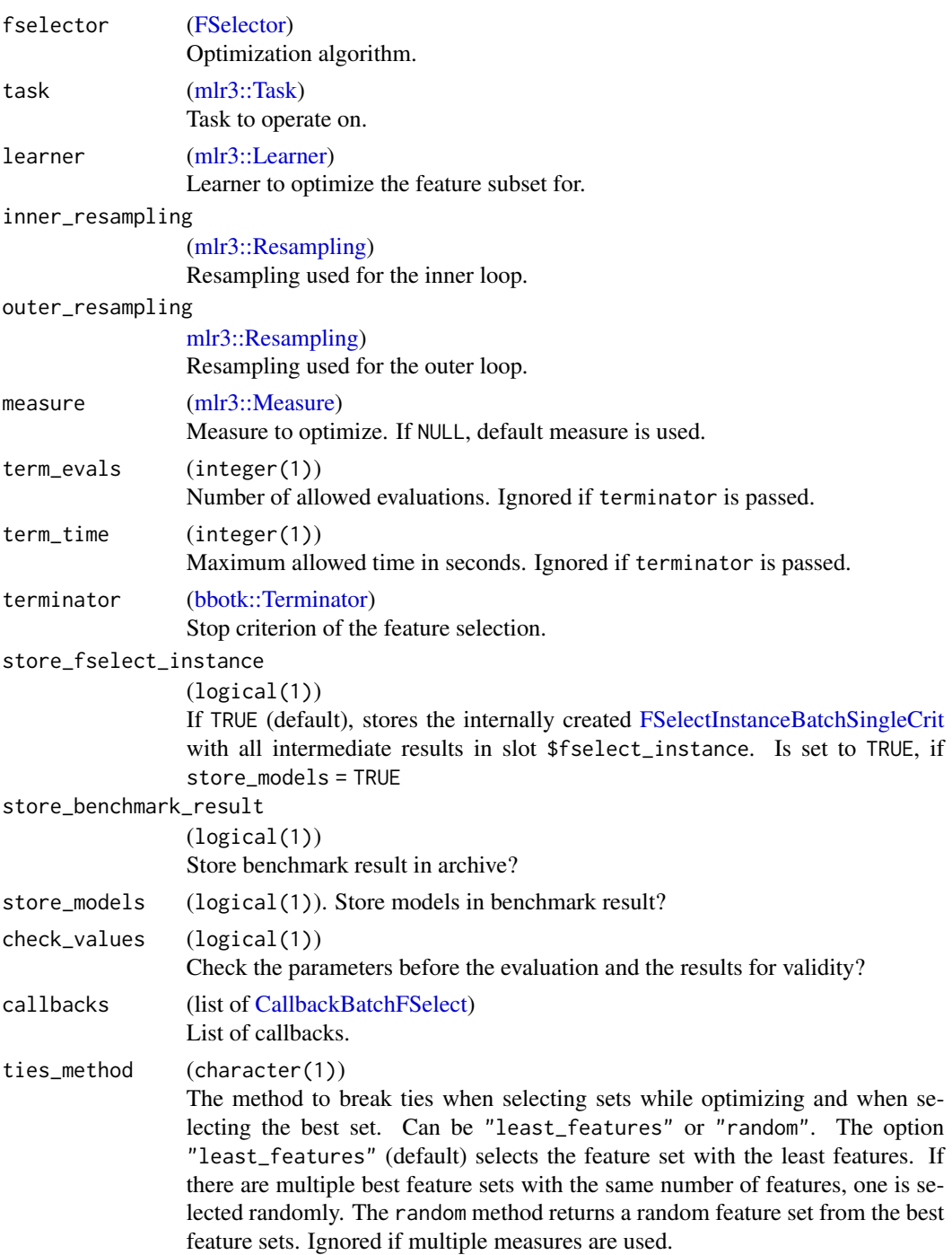

# Value

[mlr3::ResampleResult](#page-0-0)

# Examples

```
# Nested resampling on Palmer Penguins data set
rr = fselect_nested(
  fselector = fs("random_search"),
  task = tsk("penguins"),
  learner = lrn("classif.rpart"),
  inner_resampling = rsmp ("holdout"),
  outer_resampling = rsmp("cv", folds = 2),
  measure = msr("classif.ce"),
  term_evals = 4)# Performance scores estimated on the outer resampling
rr$score()
# Unbiased performance of the final model trained on the full data set
rr$aggregate()
```
# fsi *Syntactic Sugar for Instance Construction*

## Description

Function to construct a [FSelectInstanceBatchSingleCrit](#page-34-0) or [FSelectInstanceBatchMultiCrit.](#page-32-0)

# Usage

```
fsi(
  task,
  learner,
  resampling,
 measures = NULL,
  terminator,
  store_benchmark_result = TRUE,
  store_models = FALSE,
  check_values = FALSE,
  callbacks = NULL,
  ties_method = "least_features"
\lambda
```
# Arguments

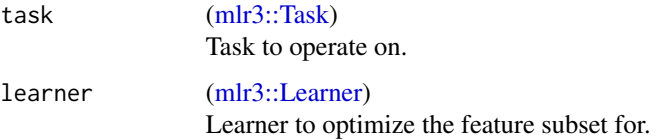

<span id="page-45-0"></span> $46$  fsi

<span id="page-46-0"></span>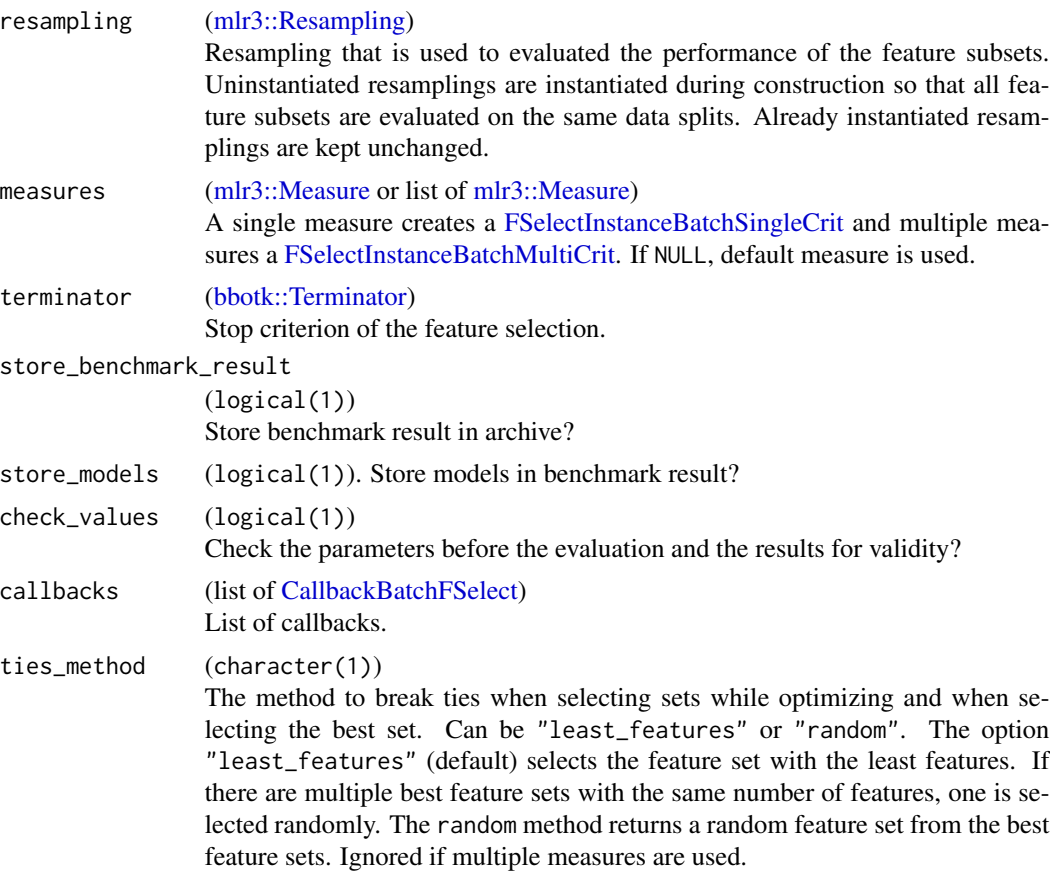

# Resources

There are several sections about feature selection in the [mlr3book.](https://mlr3book.mlr-org.com)

- Getting started with [wrapper feature selection.](https://mlr3book.mlr-org.com/chapters/chapter6/feature_selection.html#sec-fs-wrapper)
- Do a [sequential forward selection](https://mlr3book.mlr-org.com/chapters/chapter6/feature_selection.html#sec-fs-wrapper-example) Palmer Penguins data set.

The [gallery](https://mlr-org.com/gallery.html) features a collection of case studies and demos about optimization.

- Utilize the built-in feature importance of models with [Recursive Feature Elimination.](https://mlr-org.com/gallery/optimization/2023-02-07-recursive-feature-elimination/)
- Run a feature selection with [Shadow Variable Search.](https://mlr-org.com/gallery/optimization/2023-02-01-shadow-variable-search/)
- [Feature Selection](https://mlr-org.com/gallery/optimization/2020-09-14-mlr3fselect-basic/) on the Titanic data set.

# Default Measures

If no measure is passed, the default measure is used. The default measure depends on the task type.

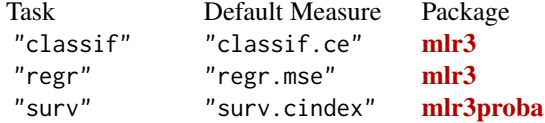

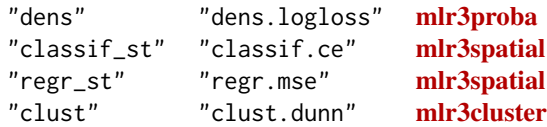

# <span id="page-47-0"></span>Examples

# Feature selection on Palmer Penguins data set

```
task = tsk("penguins")
learner = lrn("classif.rpart")
# Construct feature selection instance
instance = fsi(task = task,
 learner = learner,
 resampling = rsmp("cv", folds = 3),
 measures = msr("classif.ce"),
  terminator = trm("evals", n_evals = 4)\mathcal{L}# Choose optimization algorithm
fselector = fs("random_search", batch_size = 2)
# Run feature selection
fselector$optimize(instance)
# Subset task to optimal feature set
task$select(instance$result_feature_set)
# Train the learner with optimal feature set on the full data set
learner$train(task)
# Inspect all evaluated sets
as.data.table(instance$archive)
```
mlr3fselect.backup *Backup Benchmark Result Callback*

## Description

This [CallbackBatchFSelect](#page-15-0) writes the [mlr3::BenchmarkResult](#page-0-0) after each batch to disk.

## Examples

```
clbk("mlr3fselect.backup", path = "backup.rds")
```

```
# Run feature selection on the Palmer Penguins data set
instance = fselect(
 fselector = fs("random_search"),
 task = tsk("pima"),learner = lrn("classif.rpart"),
 resampling = rsmp ("holdout"),
 measures = msr("classif.ce"),
 term_evals = 4,
 callbacks = clbk("mlr3fselect.backup", path = tempfile(fileext = ".rds")))
```
mlr3fselect.one\_se\_rule

clbk("mlr3fselect.one\_se\_rule")

*One Standard Error Rule Callback*

# Description

Selects the smallest feature set within one standard error of the best as the result. If there are multiple such feature sets with the same number of features, the first one is selected. If the sets have exactly the same performance but different number of features, the one with the smallest number of features is selected.

# Source

Kuhn, Max, Johnson, Kjell (2013). "Applied Predictive Modeling." In chapter Over-Fitting and Model Tuning, 61–92. Springer New York, New York, NY. ISBN 978-1-4614-6849-3.

## Examples

```
# Run feature selection on the pima data set with the callback
instance = fselect(
 fselector = fs("random_search"),
 task = tsk("pima"),
 learner = lrn("classif.rpart"),
 resampling = rsmp ("cv", folds = 3),
 measures = msr("classif.ce"),
 term_evals = 10,
 callbacks = clbk("mlr3fselect.one_se_rule"))
# Smallest feature set within one standard error of the best
instance$result
```
<span id="page-49-1"></span>mlr3fselect.svm\_rfe *SVM-RFE Callback*

#### **Description**

Runs a recursive feature elimination with a [mlr3learners::LearnerClassifSVM.](#page-0-0) The SVM must be configured with type = "C-classification" and kernel = "linear".

#### Source

Guyon I, Weston J, Barnhill S, Vapnik V (2002). "Gene Selection for Cancer Classification using Support Vector Machines." *Machine Learning*, 46(1), 389–422. ISSN 1573-0565, [doi:10.1023/](https://doi.org/10.1023/A%3A1012487302797) [A:1012487302797.](https://doi.org/10.1023/A%3A1012487302797)

# Examples

```
clbk("mlr3fselect.svm_rfe")
library(mlr3learners)
# Create instance with classification svm with linear kernel
instance = fsi(task = tsk("sonar").learner = lrn("classif.svm", type = "C-classification", kernel = "linear"),
 resampling = rsmp("cv", folds = 3),
 measures = msr("classif.ce"),
 terminator = trm("none"),
 callbacks = clbk("mlr3fselect.svm_rfe"),
 store_models = TRUE
\mathcal{L}fselector = fs("rfe", feature_number = 5, n_features = 10)
# Run recursive feature elimination on the Sonar data set
fselector$optimize(instance)
```
<span id="page-49-0"></span>mlr\_fselectors *Dictionary of FSelectors*

## Description

A [mlr3misc::Dictionary](#page-0-0) storing objects of class [FSelector.](#page-38-0) Each fselector has an associated help page, see mlr\_fselectors\_[id].

For a more convenient way to retrieve and construct fselectors, see [fs\(\)](#page-28-0)/[fss\(\)](#page-28-1).

# Format

[R6::R6Class](#page-0-0) object inheriting from [mlr3misc::Dictionary.](#page-0-0)

## <span id="page-50-1"></span>Methods

See [mlr3misc::Dictionary.](#page-0-0)

# S3 methods

```
• as.data.table(dict, ..., objects = FALSE)
  mlr3misc::Dictionarydata.table::data.table()
  Returns a data.table::data.table() with fields "key", "label", "properties" and "pack-
 ages" as columns. If objects is set to TRUE, the constructed objects are returned in the list
 column named object.
```
## See Also

Sugar functions: [fs\(\)](#page-28-0), [fss\(\)](#page-28-1)

```
Other FSelector: FSelector, mlr_fselectors_design_points, mlr_fselectors_exhaustive_search,
mlr_fselectors_genetic_search, mlr_fselectors_random_search, mlr_fselectors_rfe, mlr_fselectors_rfecv,
mlr_fselectors_sequential, mlr_fselectors_shadow_variable_search
```
## Examples

```
as.data.table(mlr_fselectors)
mlr_fselectors$get("random_search")
fs("random_search")
```
<span id="page-50-0"></span>mlr\_fselectors\_design\_points

*Feature Selection with Design Points*

# Description

Feature selection using user-defined feature sets.

# Details

The feature sets are evaluated in order as given.

The feature selection terminates itself when all feature sets are evaluated. It is not necessary to set a termination criterion.

#### **Dictionary**

This [FSelector](#page-38-0) can be instantiated with the associated sugar function [fs\(\)](#page-28-0):

fs("design\_points")

# Parameters

batch\_size integer(1) Maximum number of configurations to try in a batch.

design [data.table::data.table](#page-0-0)

Design points to try in search, one per row.

# Super classes

```
mlr3fselect::FSelector -> mlr3fselect::FSelectorBatch -> mlr3fselect::FSelectorBatchFromOptimizerBatch
-> FSelectorBatchDesignPoints
```
# **Methods**

#### Public methods:

- [FSelectorBatchDesignPoints\\$new\(\)](#page-51-0)
- [FSelectorBatchDesignPoints\\$clone\(\)](#page-51-1)

<span id="page-51-0"></span>**Method** new( $)$ : Creates a new instance of this  $R6$  class.

*Usage:*

FSelectorBatchDesignPoints\$new()

<span id="page-51-1"></span>Method clone(): The objects of this class are cloneable with this method.

*Usage:*

FSelectorBatchDesignPoints\$clone(deep = FALSE)

*Arguments:*

deep Whether to make a deep clone.

# See Also

```
Other FSelector: FSelector, mlr_fselectors, mlr_fselectors_exhaustive_search, mlr_fselectors_genetic_search,
mlr_fselectors_random_search, mlr_fselectors_rfe, mlr_fselectors_rfecv, mlr_fselectors_sequential,
mlr_fselectors_shadow_variable_search
```
## Examples

```
# Feature Selection
```

```
# retrieve task and load learner
task = tsk("pima")
learner = lrn("classif.rpart")
# create design
design = mlr3misc::rowwise_table(
 ~age, ~glucose, ~insulin, ~mass, ~pedigree, ~pregnant, ~pressure, ~triceps,
 TRUE, FALSE, TRUE, TRUE, FALSE, TRUE, FALSE, TRUE,
 TRUE, TRUE, FALSE, TRUE, FALSE, TRUE, FALSE, FALSE,
 TRUE, FALSE, TRUE, TRUE, FALSE, TRUE, FALSE, FALSE,
```
<span id="page-51-2"></span>

```
TRUE, FALSE, TRUE, TRUE, FALSE, TRUE, TRUE, TRUE
\mathcal{L}# run feature selection on the Pima Indians diabetes data set
instance = fselect(
 fselector = fs("design_points", design = design),
 task = task,learner = learner,
 resampling = rsmp("holdout"),
 measure = msr("classif.ce")
)
# best performing feature set
instance$result
# all evaluated feature sets
as.data.table(instance$archive)
# subset the task and fit the final model
task$select(instance$result_feature_set)
learner$train(task)
```
<span id="page-52-0"></span>mlr\_fselectors\_exhaustive\_search *Feature Selection with Exhaustive Search*

## Description

Feature Selection using the Exhaustive Search Algorithm. Exhaustive Search generates all possible feature sets.

# Details

The feature selection terminates itself when all feature sets are evaluated. It is not necessary to set a termination criterion.

#### **Dictionary**

This [FSelector](#page-38-0) can be instantiated with the associated sugar function [fs\(\)](#page-28-0):

```
fs("exhaustive_search")
```
# Control Parameters

```
max_features integer(1)
 mlr3::Task.
```
#### <span id="page-53-2"></span>Super classes

[mlr3fselect::FSelector](#page-0-0) -> [mlr3fselect::FSelectorBatch](#page-0-0) -> FSelectorBatchExhaustiveSearch

#### Methods

#### Public methods:

- [FSelectorBatchExhaustiveSearch\\$new\(\)](#page-53-0)
- [FSelectorBatchExhaustiveSearch\\$clone\(\)](#page-53-1)

<span id="page-53-0"></span>Method new(): Creates a new instance of this [R6](#page-0-0) class.

*Usage:*

FSelectorBatchExhaustiveSearch\$new()

<span id="page-53-1"></span>Method clone(): The objects of this class are cloneable with this method.

*Usage:*

FSelectorBatchExhaustiveSearch\$clone(deep = FALSE)

*Arguments:*

deep Whether to make a deep clone.

# See Also

Other FSelector: [FSelector](#page-38-0), [mlr\\_fselectors](#page-49-0), [mlr\\_fselectors\\_design\\_points](#page-50-0), [mlr\\_fselectors\\_genetic\\_search](#page-54-0), [mlr\\_fselectors\\_random\\_search](#page-55-0), [mlr\\_fselectors\\_rfe](#page-57-0), [mlr\\_fselectors\\_rfecv](#page-60-0), [mlr\\_fselectors\\_sequential](#page-62-0), [mlr\\_fselectors\\_shadow\\_variable\\_search](#page-64-0)

## Examples

```
# Feature Selection
```

```
# retrieve task and load learner
task = tsk("penguins")
learner = lrn("classif.rpart")
# run feature selection on the Palmer Penguins data set
instance = fselect(
  fselector = fs("exhaustive_search"),
 task = task,
 learner = learner,
  resampling = rsmp("holdout"),
  measure = msr("classif.ce"),
  term_evals = 10
\mathcal{L}# best performing feature set
instance$result
# all evaluated feature sets
as.data.table(instance$archive)
```

```
# subset the task and fit the final model
task$select(instance$result_feature_set)
learner$train(task)
```
<span id="page-54-0"></span>mlr\_fselectors\_genetic\_search *Feature Selection with Genetic Search*

#### Description

Feature selection using the Genetic Algorithm from the package **[genalg](https://CRAN.R-project.org/package=genalg)**.

#### **Dictionary**

This [FSelector](#page-38-0) can be instantiated with the associated sugar function [fs\(\)](#page-28-0):

fs("genetic\_search")

## Control Parameters

For the meaning of the control parameters, see [genalg::rbga.bin\(\)](#page-0-0). genalg::rbga.bin() internally terminates after iters iteration. We set ìters = 100000 to allow the termination via our terminators. If more iterations are needed, set ìters to a higher value in the parameter set.

## Super classes

[mlr3fselect::FSelector](#page-0-0) -> [mlr3fselect::FSelectorBatch](#page-0-0) -> FSelectorBatchGeneticSearch

# Methods

# Public methods:

- [FSelectorBatchGeneticSearch\\$new\(\)](#page-54-1)
- [FSelectorBatchGeneticSearch\\$clone\(\)](#page-54-2)

<span id="page-54-1"></span>**Method** new( $)$ : Creates a new instance of this  $R6$  class.

*Usage:*

FSelectorBatchGeneticSearch\$new()

<span id="page-54-2"></span>Method clone(): The objects of this class are cloneable with this method.

*Usage:*

```
FSelectorBatchGeneticSearch$clone(deep = FALSE)
```
*Arguments:*

deep Whether to make a deep clone.

# See Also

```
Other FSelector: FSelector, mlr_fselectors, mlr_fselectors_design_points, mlr_fselectors_exhaustive_search,
mlr_fselectors_random_search, mlr_fselectors_rfe, mlr_fselectors_rfecv, mlr_fselectors_sequential,
mlr_fselectors_shadow_variable_search
```
## Examples

```
# Feature Selection
```

```
# retrieve task and load learner
task = tsk("penguins")
learner = lrn("classif.rpart")
# run feature selection on the Palmer Penguins data set
instance = fselect(
  fselector = fs("genetic_search"),
  task = task,
  learner = learner,
  resampling = rsmp("holdout"),
  measure = msr("classif.ce"),
  term_evals = 10
)
# best performing feature set
instance$result
# all evaluated feature sets
as.data.table(instance$archive)
# subset the task and fit the final model
task$select(instance$result_feature_set)
learner$train(task)
```
<span id="page-55-0"></span>mlr\_fselectors\_random\_search *Feature Selection with Random Search*

# Description

Feature selection using Random Search Algorithm.

## Details

The feature sets are randomly drawn. The sets are evaluated in batches of size batch\_size. Larger batches mean we can parallelize more, smaller batches imply a more fine-grained checking of termination criteria.

<span id="page-55-1"></span>

## <span id="page-56-2"></span>**Dictionary**

This [FSelector](#page-38-0) can be instantiated with the associated sugar function [fs\(\)](#page-28-0):

fs("random\_search")

## Control Parameters

```
max_features integer(1)
 mlr3::Task.
```

```
batch_size integer(1)
     Maximum number of feature sets to try in a batch.
```
#### Super classes

[mlr3fselect::FSelector](#page-0-0) -> [mlr3fselect::FSelectorBatch](#page-0-0) -> FSelectorBatchRandomSearch

## Methods

# Public methods:

- [FSelectorBatchRandomSearch\\$new\(\)](#page-56-0)
- [FSelectorBatchRandomSearch\\$clone\(\)](#page-56-1)

<span id="page-56-0"></span>Method new(): Creates a new instance of this [R6](#page-0-0) class.

*Usage:*

FSelectorBatchRandomSearch\$new()

<span id="page-56-1"></span>Method clone(): The objects of this class are cloneable with this method.

*Usage:* FSelectorBatchRandomSearch\$clone(deep = FALSE)

*Arguments:*

deep Whether to make a deep clone.

# Source

Bergstra J, Bengio Y (2012). "Random Search for Hyper-Parameter Optimization." *Journal of Machine Learning Research*, 13(10), 281–305. [https://jmlr.csail.mit.edu/papers/v13/bergstr](https://jmlr.csail.mit.edu/papers/v13/bergstra12a.html)a12a. [html](https://jmlr.csail.mit.edu/papers/v13/bergstra12a.html).

#### See Also

Other FSelector: [FSelector](#page-38-0), [mlr\\_fselectors](#page-49-0), [mlr\\_fselectors\\_design\\_points](#page-50-0), [mlr\\_fselectors\\_exhaustive\\_search](#page-52-0), [mlr\\_fselectors\\_genetic\\_search](#page-54-0), [mlr\\_fselectors\\_rfe](#page-57-0), [mlr\\_fselectors\\_rfecv](#page-60-0), [mlr\\_fselectors\\_sequential](#page-62-0), [mlr\\_fselectors\\_shadow\\_variable\\_search](#page-64-0)

# Examples

```
# Feature Selection
```

```
# retrieve task and load learner
task = tsk("penguins")
learner = lrn("classif.rpart")
# run feature selection on the Palmer Penguins data set
instance = fselect(
 fselector = fs("random_search"),
 task = task,learner = learner,
 resampling = rsmp("holdout"),
 measure = msr("classif.ce"),
 term_evals = 10
)
# best performing feature subset
instance$result
# all evaluated feature subsets
as.data.table(instance$archive)
# subset the task and fit the final model
task$select(instance$result_feature_set)
learner$train(task)
```
<span id="page-57-0"></span>mlr\_fselectors\_rfe *Feature Selection with Recursive Feature Elimination*

#### <span id="page-57-1"></span>Description

Feature selection using the Recursive Feature Elimination (RFE) algorithm. Recursive feature elimination iteratively removes features with a low importance score. Only works with [mlr3::Learners](#page-0-0) that can calculate importance scores (see the section on optional extractors in [mlr3::Learner\)](#page-0-0).

# Details

The learner is trained on all features at the start and importance scores are calculated for each feature. Then the least important feature is removed and the learner is trained on the reduced feature set. The importance scores are calculated again and the procedure is repeated until the desired number of features is reached. The non-recursive option (recursive = FALSE) only uses the importance scores calculated in the first iteration.

The feature selection terminates itself when n\_features is reached. It is not necessary to set a termination criterion.

When using a cross-validation resampling strategy, the importance scores of the resampling iterations are aggregated. The parameter aggregation determines how the importance scores are

<span id="page-57-2"></span>

<span id="page-58-0"></span>aggregated. By default ("rank"), the importance score vector of each fold is ranked and the feature with the lowest average rank is removed. The option "mean" averages the score of each feature across the resampling iterations and removes the feature with the lowest average score. Averaging the scores is not appropriate for most importance measures.

# Archive

The [ArchiveBatchFSelect](#page-3-0) holds the following additional columns:

• "importance" (numeric()) The importance score vector of the feature subset.

## Resources

The [gallery](https://mlr-org.com/gallery.html) features a collection of case studies and demos about optimization.

• Utilize the built-in feature importance of models with [Recursive Feature Elimination.](https://mlr-org.com/gallery/optimization/2023-02-07-recursive-feature-elimination/)

#### **Dictionary**

This [FSelector](#page-38-0) can be instantiated with the associated sugar function [fs\(\)](#page-28-0):

fs("rfe")

# Control Parameters

```
n_features integer(1)
     The minimum number of features to select, by default half of the features.
```
feature\_fraction double(1) Fraction of features to retain in each iteration. The default of 0.5 retains half of the features.

feature\_number integer(1) Number of features to remove in each iteration.

```
subset_sizes integer()
     Vector of the number of features to retain in each iteration. Must be sorted in decreasing order.
```

```
recursive logical(1)
```
If TRUE (default), the feature importance is calculated in each iteration.

aggregation character(1)

The aggregation method for the importance scores of the resampling iterations. See details.

The parameter feature\_fraction, feature\_number and subset\_sizes are mutually exclusive.

#### Super classes

[mlr3fselect::FSelector](#page-0-0) -> [mlr3fselect::FSelectorBatch](#page-0-0) -> FSelectorBatchRFE

# **Methods**

## Public methods:

- [FSelectorBatchRFE\\$new\(\)](#page-59-0)
- [FSelectorBatchRFE\\$clone\(\)](#page-59-1)

<span id="page-59-0"></span>Method new(): Creates a new instance of this [R6](#page-0-0) class.

*Usage:*

FSelectorBatchRFE\$new()

<span id="page-59-1"></span>Method clone(): The objects of this class are cloneable with this method.

*Usage:*

FSelectorBatchRFE\$clone(deep = FALSE)

*Arguments:*

deep Whether to make a deep clone.

# Source

Guyon I, Weston J, Barnhill S, Vapnik V (2002). "Gene Selection for Cancer Classification using Support Vector Machines." *Machine Learning*, 46(1), 389–422. ISSN 1573-0565, [doi:10.1023/](https://doi.org/10.1023/A%3A1012487302797) [A:1012487302797.](https://doi.org/10.1023/A%3A1012487302797)

## See Also

Other FSelector: [FSelector](#page-38-0), [mlr\\_fselectors](#page-49-0), [mlr\\_fselectors\\_design\\_points](#page-50-0), [mlr\\_fselectors\\_exhaustive\\_search](#page-52-0), [mlr\\_fselectors\\_genetic\\_search](#page-54-0), [mlr\\_fselectors\\_random\\_search](#page-55-0), [mlr\\_fselectors\\_rfecv](#page-60-0), [mlr\\_fselectors\\_sequential](#page-62-0), [mlr\\_fselectors\\_shadow\\_variable\\_search](#page-64-0)

# Examples

```
# Feature Selection
```

```
# retrieve task and load learner
task = tsk("penguins")
learner = lrn("classif.rpart")
# run feature selection on the Palmer Penguins data set
instance = fselect(
  fselector = fs("rfe"),
  task = task,learner = learner,
  resampling = rsmp("holdout"),
  measure = msr("classif.ce"),
  store_models = TRUE
)
# best performing feature subset
```
instance\$result

<span id="page-59-2"></span>

```
# all evaluated feature subsets
as.data.table(instance$archive)
# subset the task and fit the final model
task$select(instance$result_feature_set)
learner$train(task)
```
<span id="page-60-0"></span>mlr\_fselectors\_rfecv *Feature Selection with Recursive Feature Elimination with Cross Validation*

## **Description**

Feature selection using the Recursive Feature Elimination with Cross-Validation (RFE-CV) algorithm. See [FSelectorBatchRFE](#page-57-1) for a description of the base algorithm. RFE-CV runs a recursive feature elimination in each iteration of a cross-validation to determine the optimal number of features. Then a recursive feature elimination is run again on the complete dataset with the optimal number of features as the final feature set size. The performance of the optimal feature set is calculated on the complete data set and should not be reported as the performance of the final model. Only works with [mlr3::Learners](#page-0-0) that can calculate importance scores (see the section on optional extractors in [mlr3::Learner\)](#page-0-0).

#### Details

The resampling strategy is changed during the feature selection. The resampling strategy passed to the instance (resampling) is used to determine the optimal number of features. Usually, a crossvalidation strategy is used and a recursive feature elimination is run in each iteration of the crossvalidation. Internally, [mlr3::ResamplingCustom](#page-0-0) is used to emulate this part of the algorithm. In the final recursive feature elimination run the resampling strategy is changed to [mlr3::ResamplingInsample](#page-0-0) i.e. the complete data set is used for training and testing.

The feature selection terminates itself when the optimal number of features is reached. It is not necessary to set a termination criterion.

## Archive

The [ArchiveBatchFSelect](#page-3-0) holds the following additional columns:

- "iteration" (integer(1)) The resampling iteration in which the feature subset was evaluated.
- "importance" (numeric()) The importance score vector of the feature subset.

#### **Resources**

The [gallery](https://mlr-org.com/gallery.html) features a collection of case studies and demos about optimization.

• Utilize the built-in feature importance of models with [Recursive Feature Elimination.](https://mlr-org.com/gallery/optimization/2023-02-07-recursive-feature-elimination/)

## <span id="page-61-2"></span>**Dictionary**

This [FSelector](#page-38-0) can be instantiated with the associated sugar function [fs\(\)](#page-28-0):

fs("rfe")

## Control Parameters

n\_features integer(1) The number of features to select. By default half of the features are selected. feature\_fraction double(1)

Fraction of features to retain in each iteration. The default 0.5 retrains half of the features.

feature\_number integer(1) Number of features to remove in each iteration.

```
subset_sizes integer()
```
Vector of number of features to retain in each iteration. Must be sorted in decreasing order.

recursive logical(1)

If TRUE (default), the feature importance is calculated in each iteration.

The parameter feature\_fraction, feature\_number and subset\_sizes are mutually exclusive.

# Super classes

[mlr3fselect::FSelector](#page-0-0) -> [mlr3fselect::FSelectorBatch](#page-0-0) -> FSelectorBatchRFECV

## Methods

#### Public methods:

- [FSelectorBatchRFECV\\$new\(\)](#page-61-0)
- [FSelectorBatchRFECV\\$clone\(\)](#page-61-1)

<span id="page-61-0"></span>Method new(): Creates a new instance of this [R6](#page-0-0) class.

*Usage:*

FSelectorBatchRFECV\$new()

<span id="page-61-1"></span>Method clone(): The objects of this class are cloneable with this method.

*Usage:*

FSelectorBatchRFECV\$clone(deep = FALSE)

*Arguments:*

deep Whether to make a deep clone.

# See Also

Other FSelector: [FSelector](#page-38-0), [mlr\\_fselectors](#page-49-0), [mlr\\_fselectors\\_design\\_points](#page-50-0), [mlr\\_fselectors\\_exhaustive\\_search](#page-52-0), [mlr\\_fselectors\\_genetic\\_search](#page-54-0), [mlr\\_fselectors\\_random\\_search](#page-55-0), [mlr\\_fselectors\\_rfe](#page-57-0), [mlr\\_fselectors\\_sequential](#page-62-0), [mlr\\_fselectors\\_shadow\\_variable\\_search](#page-64-0)

## <span id="page-62-2"></span>Examples

```
# Feature Selection
```

```
# retrieve task and load learner
task = tsk("penguins")
learner = lrn("classif.rpart")
# run feature selection on the Palmer Penguins data set
instance = fselect(
 fselector = fs("rfecv"),
 task = task,learner = learner,
 resampling = rsmp("cv", folds = 3),
 measure = msr("classif.ce"),
 store_models = TRUE
)
# best performing feature subset
instance$result
# all evaluated feature subsets
as.data.table(instance$archive)
# subset the task and fit the final model
task$select(instance$result_feature_set)
learner$train(task)
```
<span id="page-62-0"></span>mlr\_fselectors\_sequential

*Feature Selection with Sequential Search*

# <span id="page-62-1"></span>**Description**

Feature selection using Sequential Search Algorithm.

## Details

Sequential forward selection (strategy = fsf) extends the feature set in each iteration with the feature that increases the model's performance the most. Sequential backward selection (strategy = fsb) follows the same idea but starts with all features and removes features from the set.

The feature selection terminates itself when min\_features or max\_features is reached. It is not necessary to set a termination criterion.

#### **Dictionary**

This [FSelector](#page-38-0) can be instantiated with the associated sugar function [fs\(\)](#page-28-0):

fs("sequential")

# Control Parameters

```
min_features integer(1)
    Minimum number of features. By default, 1.
max_features integer(1)
```
Maximum number of features. By default, number of features in [mlr3::Task.](#page-0-0)

strategy character(1) Search method sfs (forward search) or sbs (backward search).

# Super classes

[mlr3fselect::FSelector](#page-0-0) -> [mlr3fselect::FSelectorBatch](#page-0-0) -> FSelectorBatchSequential

# Methods

#### Public methods:

- [FSelectorBatchSequential\\$new\(\)](#page-63-0)
- [FSelectorBatchSequential\\$optimization\\_path\(\)](#page-63-1)
- [FSelectorBatchSequential\\$clone\(\)](#page-63-2)

<span id="page-63-0"></span>Method new(): Creates a new instance of this [R6](#page-0-0) class.'

*Usage:*

FSelectorBatchSequential\$new()

<span id="page-63-1"></span>Method optimization\_path(): Returns the optimization path.

*Usage:*

```
FSelectorBatchSequential$optimization_path(inst, include_uhash = FALSE)
```
*Arguments:*

```
inst (FSelectInstanceBatchSingleCrit)
   Instance optimized with FSelectorBatchSequential.
include_uhash (logical(1))
   Include uhash column?
```
*Returns:* [data.table::data.table\(\)](#page-0-0)

<span id="page-63-2"></span>Method clone(): The objects of this class are cloneable with this method.

*Usage:*

FSelectorBatchSequential\$clone(deep = FALSE)

*Arguments:*

deep Whether to make a deep clone.

# See Also

Other FSelector: [FSelector](#page-38-0), [mlr\\_fselectors](#page-49-0), [mlr\\_fselectors\\_design\\_points](#page-50-0), [mlr\\_fselectors\\_exhaustive\\_search](#page-52-0), [mlr\\_fselectors\\_genetic\\_search](#page-54-0), [mlr\\_fselectors\\_random\\_search](#page-55-0), [mlr\\_fselectors\\_rfe](#page-57-0), [mlr\\_fselectors\\_rfecv](#page-60-0), [mlr\\_fselectors\\_shadow\\_variable\\_search](#page-64-0)

<span id="page-63-3"></span>

# <span id="page-64-2"></span>Examples

```
# Feature Selection
```

```
# retrieve task and load learner
task = tsk("penguins")
learner = lrn("classif.rpart")
# run feature selection on the Palmer Penguins data set
instance = fselect(
 fselector = fs("sequential"),
 task = task,learner = learner,
 resampling = rsmp("holdout"),
 measure = msr("classif.ce"),
 term_evals = 10
\lambda# best performing feature set
instance$result
# all evaluated feature sets
as.data.table(instance$archive)
# subset the task and fit the final model
task$select(instance$result_feature_set)
learner$train(task)
```
<span id="page-64-0"></span>mlr\_fselectors\_shadow\_variable\_search *Feature Selection with Shadow Variable Search*

# <span id="page-64-1"></span>Description

Feature selection using the Shadow Variable Search Algorithm. Shadow variable search creates for each feature a permutated copy and stops when one of them is selected.

# Details

The feature selection terminates itself when the first shadow variable is selected. It is not necessary to set a termination criterion.

#### **Resources**

The [gallery](https://mlr-org.com/gallery.html) features a collection of case studies and demos about optimization.

• Run a feature selection with [Shadow Variable Search.](https://mlr-org.com/gallery/optimization/2023-02-01-shadow-variable-search/)

## <span id="page-65-3"></span>**Dictionary**

This [FSelector](#page-38-0) can be instantiated with the associated sugar function [fs\(\)](#page-28-0):

fs("shadow\_variable\_search")

#### Super classes

[mlr3fselect::FSelector](#page-0-0) -> [mlr3fselect::FSelectorBatch](#page-0-0) -> FSelectorBatchShadowVariableSearch

#### Methods

#### Public methods:

- [FSelectorBatchShadowVariableSearch\\$new\(\)](#page-65-0)
- [FSelectorBatchShadowVariableSearch\\$optimization\\_path\(\)](#page-65-1)
- [FSelectorBatchShadowVariableSearch\\$clone\(\)](#page-65-2)

<span id="page-65-0"></span>Method new(): Creates a new instance of this  $R6$  class.

*Usage:*

FSelectorBatchShadowVariableSearch\$new()

<span id="page-65-1"></span>Method optimization\_path(): Returns the optimization path.

*Usage:*

FSelectorBatchShadowVariableSearch\$optimization\_path(inst)

*Arguments:*

inst [\(FSelectInstanceBatchSingleCrit\)](#page-34-0) Instance optimized with [FSelectorBatchShadowVariableSearch.](#page-64-1)

*Returns:* [data.table::data.table](#page-0-0)

<span id="page-65-2"></span>Method clone(): The objects of this class are cloneable with this method.

*Usage:*

FSelectorBatchShadowVariableSearch\$clone(deep = FALSE)

*Arguments:*

deep Whether to make a deep clone.

## Source

Thomas J, Hepp T, Mayr A, Bischl B (2017). "Probing for Sparse and Fast Variable Selection with Model-Based Boosting." *Computational and Mathematical Methods in Medicine*, 2017, 1–8. [doi:10.1155/2017/1421409.](https://doi.org/10.1155/2017/1421409)

Wu Y, Boos DD, Stefanski LA (2007). "Controlling Variable Selection by the Addition of Pseudovariables." *Journal of the American Statistical Association*, 102(477), 235–243. [doi:10.1198/](https://doi.org/10.1198/016214506000000843) [016214506000000843.](https://doi.org/10.1198/016214506000000843)

# <span id="page-66-0"></span>ObjectiveFSelect 67

# See Also

Other FSelector: [FSelector](#page-38-0), [mlr\\_fselectors](#page-49-0), [mlr\\_fselectors\\_design\\_points](#page-50-0), [mlr\\_fselectors\\_exhaustive\\_search](#page-52-0), [mlr\\_fselectors\\_genetic\\_search](#page-54-0), [mlr\\_fselectors\\_random\\_search](#page-55-0), [mlr\\_fselectors\\_rfe](#page-57-0), [mlr\\_fselectors\\_rfecv](#page-60-0), [mlr\\_fselectors\\_sequential](#page-62-0)

# Examples

```
# Feature Selection
```

```
# retrieve task and load learner
task = tsk("penguins")
learner = lrn("classif.rpart")
# run feature selection on the Palmer Penguins data set
instance = fselect(
  fselector = fs("shadow_variable_search"),
  task = task,learner = learner,
  resampling = rsmp("holdout"),
  measure = msr("classif.ce"),
)
# best performing feature subset
instance$result
# all evaluated feature subsets
as.data.table(instance$archive)
# subset the task and fit the final model
task$select(instance$result_feature_set)
learner$train(task)
```
ObjectiveFSelect *Class for Feature Selection Objective*

## Description

Stores the objective function that estimates the performance of feature subsets. This class is usually constructed internally by the [FSelectInstanceBatchSingleCrit](#page-34-0) / [FSelectInstanceBatchMultiCrit.](#page-32-0)

## Super class

[bbotk::Objective](#page-0-0) -> ObjectiveFSelect

# Public fields

```
task (mlr3::Task).
learner (mlr3::Learner).
resampling (mlr3::Resampling).
mlr3::Measure).
store_models (logical(1)).
store_benchmark_result (logical(1)).
callbacks (List of CallbackBatchFSelects).
```
# **Methods**

# Public methods:

- [ObjectiveFSelect\\$new\(\)](#page-67-0)
- [ObjectiveFSelect\\$clone\(\)](#page-68-0)

<span id="page-67-0"></span>**Method** new( $)$ : Creates a new instance of this  $R6$  class.

```
Usage:
ObjectiveFSelect$new(
  task,
  learner,
  resampling,
  measures,
  check_values = TRUE,
  store_benchmark_result = TRUE,
  store_models = FALSE,
  callbacks = NULL
)
Arguments:
```
task [\(mlr3::Task\)](#page-0-0)

```
Task to operate on.
```
learner [\(mlr3::Learner\)](#page-0-0) Learner to optimize the feature subset for.

```
resampling (mlr3::Resampling)
```
Resampling that is used to evaluated the performance of the feature subsets. Uninstantiated resamplings are instantiated during construction so that all feature subsets are evaluated on the same data splits. Already instantiated resamplings are kept unchanged.

```
measures (list of mlr3::Measure)
```
Measures to optimize. If NULL, [mlr3](https://CRAN.R-project.org/package=mlr3)'s default measure is used.

```
check_values (logical(1))
```
Check the parameters before the evaluation and the results for validity?

```
store_benchmark_result (logical(1))
```
Store benchmark result in archive?

```
store_models (logical(1)). Store models in benchmark result?
```
<span id="page-67-1"></span>

```
callbacks (list of CallbackBatchFSelect)
    List of callbacks.
```
<span id="page-68-0"></span>Method clone(): The objects of this class are cloneable with this method.

*Usage:* ObjectiveFSelect\$clone(deep = FALSE) *Arguments:* deep Whether to make a deep clone.

ObjectiveFSelectBatch *Class for Feature Selection Objective*

# Description

Stores the objective function that estimates the performance of feature subsets. This class is usually constructed internally by the [FSelectInstanceBatchSingleCrit](#page-34-0) / [FSelectInstanceBatchMultiCrit.](#page-32-0)

## Super classes

[bbotk::Objective](#page-0-0) -> [mlr3fselect::ObjectiveFSelect](#page-0-0) -> ObjectiveFSelectBatch

# Public fields

archive [\(ArchiveBatchFSelect\)](#page-3-0).

## **Methods**

## Public methods:

- [ObjectiveFSelectBatch\\$new\(\)](#page-68-1)
- [ObjectiveFSelectBatch\\$clone\(\)](#page-69-0)

<span id="page-68-1"></span>Method new(): Creates a new instance of this [R6](#page-0-0) class.

```
Usage:
ObjectiveFSelectBatch$new(
  task,
  learner,
  resampling,
  measures,
  check_values = TRUE,
  store_benchmark_result = TRUE,
  store_models = FALSE,
  archive = NULL,callbacks = NULL
)
Arguments:
```
<span id="page-69-1"></span>task [\(mlr3::Task\)](#page-0-0) Task to operate on. learner [\(mlr3::Learner\)](#page-0-0) Learner to optimize the feature subset for. resampling [\(mlr3::Resampling\)](#page-0-0) Resampling that is used to evaluated the performance of the feature subsets. Uninstantiated resamplings are instantiated during construction so that all feature subsets are evaluated on the same data splits. Already instantiated resamplings are kept unchanged. measures (list of [mlr3::Measure\)](#page-0-0) Measures to optimize. If NULL, [mlr3](https://CRAN.R-project.org/package=mlr3)'s default measure is used. check\_values (logical(1)) Check the parameters before the evaluation and the results for validity? store\_benchmark\_result (logical(1)) Store benchmark result in archive? store\_models (logical(1)). Store models in benchmark result? archive [\(ArchiveBatchFSelect\)](#page-3-0) Reference to the archive of [FSelectInstanceBatchSingleCrit](#page-34-0) | [FSelectInstanceBatchMulti-](#page-32-0)[Crit.](#page-32-0) If NULL (default), benchmark result and models cannot be stored. callbacks (list of [CallbackBatchFSelect\)](#page-15-0) List of callbacks. Method clone(): The objects of this class are cloneable with this method.

<span id="page-69-0"></span>*Usage:*

ObjectiveFSelectBatch\$clone(deep = FALSE)

*Arguments:*

deep Whether to make a deep clone.

# **Index**

∗ Dictionary mlr\_fselectors, [50](#page-49-1) ∗ FSelector FSelector, [39](#page-38-1) mlr\_fselectors, [50](#page-49-1) mlr\_fselectors\_design\_points, [51](#page-50-1) mlr\_fselectors\_exhaustive\_search, [53](#page-52-1) mlr\_fselectors\_genetic\_search, [55](#page-54-3) mlr\_fselectors\_random\_search, [56](#page-55-1) mlr\_fselectors\_rfe, [58](#page-57-2) mlr\_fselectors\_rfecv, [61](#page-60-1) mlr\_fselectors\_sequential, [63](#page-62-2) mlr\_fselectors\_shadow\_variable\_search, [65](#page-64-2) ∗ datasets mlr\_fselectors, [50](#page-49-1) Archive, *[36](#page-35-0)* ArchiveBatchFSelect, *[4](#page-3-1)*, [4,](#page-3-1) *[5](#page-4-0)*, *[30](#page-29-0)*, *[44](#page-43-1)*, *[59](#page-58-0)*, *[61](#page-60-1)*, *[69,](#page-68-2) [70](#page-69-1)* auto\_fselector, [12,](#page-11-0) *[21](#page-20-0)* auto\_fselector(), *[8](#page-7-0)*, *[13](#page-12-0)* AutoFSelector, *[8](#page-7-0)*, [8,](#page-7-0) *[13,](#page-12-0) [14](#page-13-0)*, *[26](#page-25-0)*, *[28](#page-27-0)* bbotk::Archive, *[5](#page-4-0)* bbotk::ArchiveBatch, *[5](#page-4-0)* bbotk::CallbackBatch, *[16](#page-15-1)* bbotk::Codomain, *[6](#page-5-0)* bbotk::ContextBatch, *[17](#page-16-0)*, *[19](#page-18-0)* bbotk::Objective, *[67](#page-66-0)*, *[69](#page-68-2)* bbotk::OptimInstance, *[33](#page-32-1)*, *[37](#page-36-1)* bbotk::OptimInstanceBatch, *[33](#page-32-1)*, *[37](#page-36-1)*

bbotk::OptimInstanceBatchMultiCrit, *[33](#page-32-1)* bbotk::OptimInstanceBatchSingleCrit, *[37](#page-36-1)* bbotk::Terminator, *[8](#page-7-0)*, *[10](#page-9-0)*, *[13,](#page-12-0) [14](#page-13-0)*, *[21](#page-20-0)*, *[29](#page-28-2)*, *[31](#page-30-0)*, *[34](#page-33-0)*, *[36](#page-35-0)*, *[38](#page-37-3)*, *[42](#page-41-1)*, *[45](#page-44-0)*, *[47](#page-46-0)* bbotk::TerminatorCombo, *[31](#page-30-0)*

callback\_batch\_fselect, [17](#page-16-0) callback\_batch\_fselect(), *[16](#page-15-1)*, *[19](#page-18-0)* CallbackBatchFSelect, *[10](#page-9-0)*, *[14](#page-13-0)*, *[16](#page-15-1)*, [16,](#page-15-1) *[17](#page-16-0)*, *[19](#page-18-0)*, *[21](#page-20-0)*, *[31](#page-30-0)*, *[34](#page-33-0)*, *[38](#page-37-3)*, *[45](#page-44-0)*, *[47,](#page-46-0) [48](#page-47-0)*, *[68](#page-67-1)[–70](#page-69-1)* character(), *[23](#page-22-0)* clbk(), *[16,](#page-15-1) [17](#page-16-0)* ContextBatchFSelect, *[17](#page-16-0)[–19](#page-18-0)*, [19](#page-18-0)

data.table::data.table, *[9](#page-8-0)*, *[19](#page-18-0)*, *[22](#page-21-0)[–25](#page-24-0)*, *[52](#page-51-2)*, *[66](#page-65-3)* data.table::data.table(), *[4](#page-3-1)[–7](#page-6-0)*, *[22](#page-21-0)*, *[26](#page-25-0)[–28](#page-27-0)*, *[44](#page-43-1)*, *[51](#page-50-1)*, *[64](#page-63-3)* dictionary, *[16,](#page-15-1) [17](#page-16-0)*, *[30](#page-29-0)*

ensemble\_fs\_result, [22](#page-21-0) ensemble\_fselect, [20](#page-19-0) ensemble\_fselect(), *[22](#page-21-0)* EnsembleFSResult, *[20](#page-19-0)[–22](#page-21-0)* EnsembleFSResult *(*ensemble\_fs\_result*)*, [22](#page-21-0) extract\_inner\_fselect\_archives, [26](#page-25-0) extract\_inner\_fselect\_results, [28](#page-27-0)

# fs, [29](#page-28-2)

fs(), *[50,](#page-49-1) [51](#page-50-1)*, *[53](#page-52-1)*, *[55](#page-54-3)*, *[57](#page-56-2)*, *[59](#page-58-0)*, *[62,](#page-61-2) [63](#page-62-2)*, *[66](#page-65-3)* fselect, [30](#page-29-0) fselect(), *[33](#page-32-1)*, *[36](#page-35-0)* fselect\_nested, [44](#page-43-1) FSelectInstanceBatchMultiCrit, *[6](#page-5-0)*, *[30](#page-29-0)[–33](#page-32-1)*, [33,](#page-32-1) *[34](#page-33-0)*, *[38](#page-37-3)*, *[42](#page-41-1)*, *[44](#page-43-1)*, *[46,](#page-45-0) [47](#page-46-0)*, *[67](#page-66-0)*, *[69,](#page-68-2) [70](#page-69-1)* FSelectInstanceBatchSingleCrit, *[9,](#page-8-0) [10](#page-9-0)*, *[13](#page-12-0)*, *[30](#page-29-0)[–32](#page-31-0)*, [35,](#page-34-1) *[36](#page-35-0)*, *[42](#page-41-1)*, *[44](#page-43-1)[–47](#page-46-0)*, *[64](#page-63-3)*, *[66,](#page-65-3) [67](#page-66-0)*, *[69,](#page-68-2) [70](#page-69-1)* FSelector, *[8](#page-7-0)[–10](#page-9-0)*, *[13,](#page-12-0) [14](#page-13-0)*, *[20,](#page-19-0) [21](#page-20-0)*, *[29](#page-28-2)[–31](#page-30-0)*, *[33,](#page-32-1) [34](#page-33-0)*, *[36](#page-35-0)*, *[38](#page-37-3)*, [39,](#page-38-1) *[45](#page-44-0)*, *[50](#page-49-1)[–57](#page-56-2)*, *[59,](#page-58-0) [60](#page-59-2)*, *[62](#page-61-2)[–64](#page-63-3)*, *[66,](#page-65-3) [67](#page-66-0)* FSelectorBatch, *[42](#page-41-1)*, [42](#page-41-1) FSelectorBatchDesignPoints *(*mlr\_fselectors\_design\_points*)*, [51](#page-50-1)

FSelectorBatchExhaustiveSearch *(*mlr\_fselectors\_exhaustive\_search*)*, [53](#page-52-1) FSelectorBatchGeneticSearch *(*mlr\_fselectors\_genetic\_search*)*, [55](#page-54-3) FSelectorBatchRandomSearch *(*mlr\_fselectors\_random\_search*)*, [56](#page-55-1) FSelectorBatchRFE, *[61](#page-60-1)* FSelectorBatchRFE *(*mlr\_fselectors\_rfe*)*, [58](#page-57-2) FSelectorBatchRFECV *(*mlr\_fselectors\_rfecv*)*, [61](#page-60-1) FSelectorBatchSequential, *[64](#page-63-3)* FSelectorBatchSequential *(*mlr\_fselectors\_sequential*)*, [63](#page-62-2) FSelectorBatchShadowVariableSearch, *[66](#page-65-3)* FSelectorBatchShadowVariableSearch [65](#page-64-2) fsi, [46](#page-45-0) fsi(), *[33](#page-32-1)*, *[36](#page-35-0)* fss *(*fs*)*, [29](#page-28-2) fss(), *[50,](#page-49-1) [51](#page-50-1)* genalg::rbga.bin(), *[55](#page-54-3)* Measures, *[31](#page-30-0)* mlr3::benchmark(), *[8](#page-7-0)*, *[14](#page-13-0)*, *[36](#page-35-0)*, *[42](#page-41-1)* mlr3::BenchmarkResult, *[4,](#page-3-1) [5](#page-4-0)*, *[19](#page-18-0)*, *[22,](#page-21-0) [23](#page-22-0)*, *[26](#page-25-0)[–28](#page-27-0)*, *[48](#page-47-0)* mlr3::Learner, *[6](#page-5-0)*, *[8](#page-7-0)[–10](#page-9-0)*, *[13,](#page-12-0) [14](#page-13-0)*, *[20](#page-19-0)*, *[30,](#page-29-0) [31](#page-30-0)*, *[34](#page-33-0)*, *[37](#page-36-1)*, *[45,](#page-44-0) [46](#page-45-0)*, *[58](#page-57-2)*, *[61](#page-60-1)*, *[68](#page-67-1)*, *[70](#page-69-1)* mlr3::Measure, *[5,](#page-4-0) [6](#page-5-0)*, *[8](#page-7-0)*, *[10](#page-9-0)*, *[13,](#page-12-0) [14](#page-13-0)*, *[21](#page-20-0)*, *[31](#page-30-0)*, *[34](#page-33-0)*, *[37](#page-36-1)*, *[45](#page-44-0)*, *[47](#page-46-0)*, *[68](#page-67-1)*, *[70](#page-69-1)* mlr3::Prediction, *[7](#page-6-0)* mlr3::resample(), *[8](#page-7-0)*, *[14](#page-13-0)* mlr3::ResampleResult, *[4](#page-3-1)*, *[7](#page-6-0)*, *[26–](#page-25-0)[28](#page-27-0)*, *[32,](#page-31-0) [33](#page-32-1)*, *[36](#page-35-0)*, *[45](#page-44-0)* mlr3::Resampling, *[8](#page-7-0)*, *[10](#page-9-0)*, *[13,](#page-12-0) [14](#page-13-0)*, *[20,](#page-19-0) [21](#page-20-0)*, *[31](#page-30-0)*, *[34](#page-33-0)*, *[37](#page-36-1)*, *[45](#page-44-0)*, *[47](#page-46-0)*, *[68](#page-67-1)*, *[70](#page-69-1)* mlr3::ResamplingBootstrap, *[20](#page-19-0)* mlr3::ResamplingCustom, *[61](#page-60-1)* mlr3::ResamplingInsample, *[61](#page-60-1)* mlr3::ResamplingSubsampling, *[20](#page-19-0)* mlr3::Task, *[6](#page-5-0)*, *[20](#page-19-0)*, *[31](#page-30-0)*, *[34](#page-33-0)*, *[37](#page-36-1)*, *[45,](#page-44-0) [46](#page-45-0)*, *[53](#page-52-1)*, *[57](#page-56-2)*, *[64](#page-63-3)*, *[68](#page-67-1)*, *[70](#page-69-1)* mlr3fselect *(*mlr3fselect-package*)*, [3](#page-2-0)

*(*mlr\_fselectors\_shadow\_variable\_search*)*, mlr\_fselectors\_design\_points, *[41](#page-40-4)*, *[51](#page-50-1)*, [51,](#page-50-1) mlr3fselect-package, [3](#page-2-0) mlr3fselect.backup, [48](#page-47-0) mlr3fselect.one\_se\_rule, [49](#page-48-0) mlr3fselect.svm\_rfe, [50](#page-49-1) mlr3fselect::FSelector, *[43](#page-42-2)*, *[52](#page-51-2)*, *[54,](#page-53-2) [55](#page-54-3)*, *[57](#page-56-2)*, *[59](#page-58-0)*, *[62](#page-61-2)*, *[64](#page-63-3)*, *[66](#page-65-3)* mlr3fselect::FSelectorBatch, *[52](#page-51-2)*, *[54,](#page-53-2) [55](#page-54-3)*, *[57](#page-56-2)*, *[59](#page-58-0)*, *[62](#page-61-2)*, *[64](#page-63-3)*, *[66](#page-65-3)* mlr3fselect::FSelectorBatchFromOptimizerBatch, *[52](#page-51-2)* mlr3fselect::ObjectiveFSelect, *[69](#page-68-2)* mlr3learners::LearnerClassifSVM, *[50](#page-49-1)* mlr3misc::Callback, *[16](#page-15-1)* mlr3misc::Context, *[19](#page-18-0)* mlr3misc::Dictionary, *[29](#page-28-2)*, *[50,](#page-49-1) [51](#page-50-1)* mlr3misc::dictionary\_sugar\_get(), *[29](#page-28-2)* mlr\_callbacks, *[16,](#page-15-1) [17](#page-16-0)* mlr\_fselectors, *[29](#page-28-2)*, *[41](#page-40-4)*, [50,](#page-49-1) *[52](#page-51-2)*, *[54](#page-53-2)*, *[56,](#page-55-1) [57](#page-56-2)*, *[60](#page-59-2)*, *[62](#page-61-2)*, *[64](#page-63-3)*, *[67](#page-66-0) [54](#page-53-2)*, *[56,](#page-55-1) [57](#page-56-2)*, *[60](#page-59-2)*, *[62](#page-61-2)*, *[64](#page-63-3)*, *[67](#page-66-0)* mlr\_fselectors\_exhaustive\_search, *[41](#page-40-4)*, *[51,](#page-50-1) [52](#page-51-2)*, [53,](#page-52-1) *[56,](#page-55-1) [57](#page-56-2)*, *[60](#page-59-2)*, *[62](#page-61-2)*, *[64](#page-63-3)*, *[67](#page-66-0)* mlr\_fselectors\_genetic\_search, *[41](#page-40-4)*, *[51,](#page-50-1) [52](#page-51-2)*, *[54](#page-53-2)*, [55,](#page-54-3) *[57](#page-56-2)*, *[60](#page-59-2)*, *[62](#page-61-2)*, *[64](#page-63-3)*, *[67](#page-66-0)* mlr\_fselectors\_random\_search, *[41](#page-40-4)*, *[51,](#page-50-1) [52](#page-51-2)*, *[54](#page-53-2)*, *[56](#page-55-1)*, [56,](#page-55-1) *[60](#page-59-2)*, *[62](#page-61-2)*, *[64](#page-63-3)*, *[67](#page-66-0)* mlr\_fselectors\_rfe, *[41](#page-40-4)*, *[51,](#page-50-1) [52](#page-51-2)*, *[54](#page-53-2)*, *[56,](#page-55-1) [57](#page-56-2)*, [58,](#page-57-2) *[62](#page-61-2)*, *[64](#page-63-3)*, *[67](#page-66-0)* mlr\_fselectors\_rfecv, *[41](#page-40-4)*, *[51,](#page-50-1) [52](#page-51-2)*, *[54](#page-53-2)*, *[56,](#page-55-1) [57](#page-56-2)*, *[60](#page-59-2)*, [61,](#page-60-1) *[64](#page-63-3)*, *[67](#page-66-0)* mlr\_fselectors\_sequential, *[41](#page-40-4)*, *[51,](#page-50-1) [52](#page-51-2)*, *[54](#page-53-2)*, *[56,](#page-55-1) [57](#page-56-2)*, *[60](#page-59-2)*, *[62](#page-61-2)*, [63,](#page-62-2) *[67](#page-66-0)* mlr\_fselectors\_shadow\_variable\_search, *[41](#page-40-4)*, *[51,](#page-50-1) [52](#page-51-2)*, *[54](#page-53-2)*, *[56,](#page-55-1) [57](#page-56-2)*, *[60](#page-59-2)*, *[62](#page-61-2)*, *[64](#page-63-3)*, [65](#page-64-2) mlr\_reflections\$fselect\_properties, *[40](#page-39-1)*, *[43](#page-42-2)* mlr\_terminators, *[29](#page-28-2)* ObjectiveFSelect, [67](#page-66-0) ObjectiveFSelectBatch, *[36](#page-35-0)*, [69](#page-68-2) paradox::ParamSet, *[6](#page-5-0)*, *[40](#page-39-1)*, *[43](#page-42-2)* R6, *[5](#page-4-0)*, *[9](#page-8-0)*, *[23](#page-22-0)*, *[33](#page-32-1)*, *[37](#page-36-1)*, *[40](#page-39-1)*, *[43](#page-42-2)*, *[52](#page-51-2)*, *[54,](#page-53-2) [55](#page-54-3)*, *[57](#page-56-2)*, *[60](#page-59-2)*, *[62](#page-61-2)*, *[64](#page-63-3)*, *[66](#page-65-3)*, *[68,](#page-67-1) [69](#page-68-2)* R6::R6Class, *[30](#page-29-0)*, *[50](#page-49-1)* requireNamespace(), *[40,](#page-39-1) [41](#page-40-4)*, *[43](#page-42-2)*

```
stabm::listStabilityMeasures(), 24
```
INDEX  $\hspace{1.5cm}$  73

Terminators , *[29](#page-28-0)* , *[31](#page-30-0)*